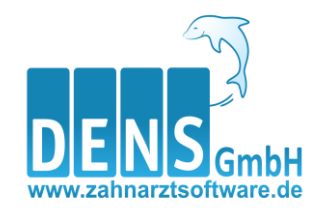

## Elektronisches Anstrags- und Genehmigungsverfahren Unterschiedliche Verfahrensabläufe einfach dargestellt

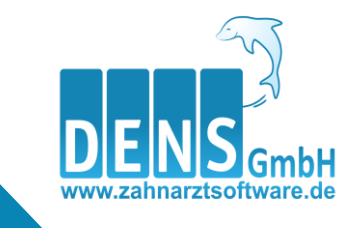

### Diverse zahnärztliche Leistungen

- Kiefergelenkserkrankungen
- Kieferbruch
- Kieferorthopädische Behandlung (KFO)
- Systematische Behandlung von Parodontopathien
- Versorgung mit Zahnersatz und Zahnkronen (ZE)

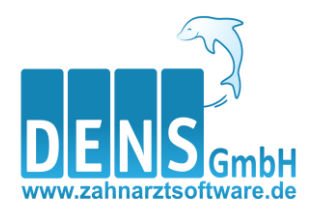

# Kiefergelenkserkrankungen

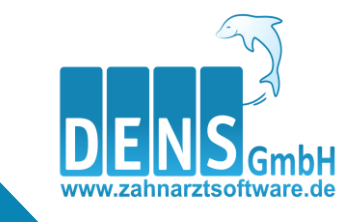

## Verschiedene Ablauf-Beispiele

- 1. KBR-Plan erstellen, versenden und Genehmigung erfolgt entsprechend der Beantragung
- 2. Die Krankenkasse lehnt den eingereichten KBR-Plan ab
- 3. Genehmigter KBR-Plan muss durch ZA geändert werden
- 4. Mehrfache Beantragungen: genehmigter Plan 1. ZA und 2. ZA reicht einen weiteren Plan für denselben Patienten ein. Patient entscheidet sich für 1.ZA
- 5. Mehrfache Beantragungen: genehmigter Plan 1. ZA und 2. ZA reicht einen weiteren Plan für denselben Patienten ein. Patient entscheidet sich für 2.ZA
- 6. 2 nicht genehmigte KBR-Pläne liegen der Kasse für denselben Patienten vor

#### 1. **KBR**-Plan erstellen, versenden und **Genehmigung** erfolgt entsprechend der Beantragung

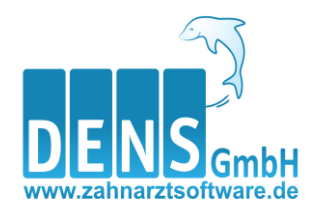

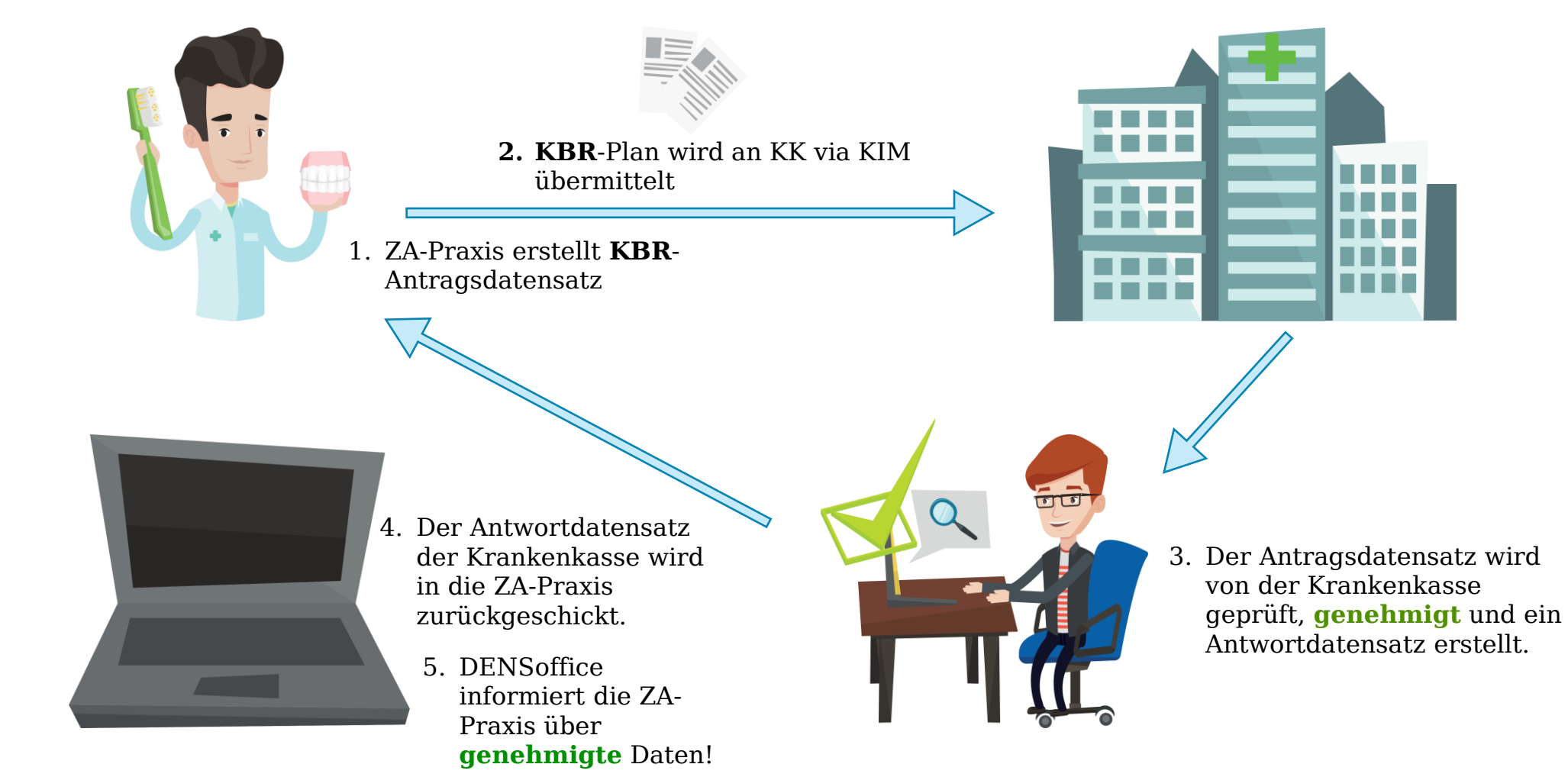

#### 2. **KBR**-Plan kommt mit einer **Ablehnung** der Krankenkasse zurück in die Praxis

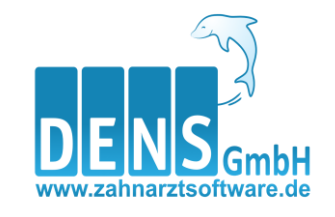

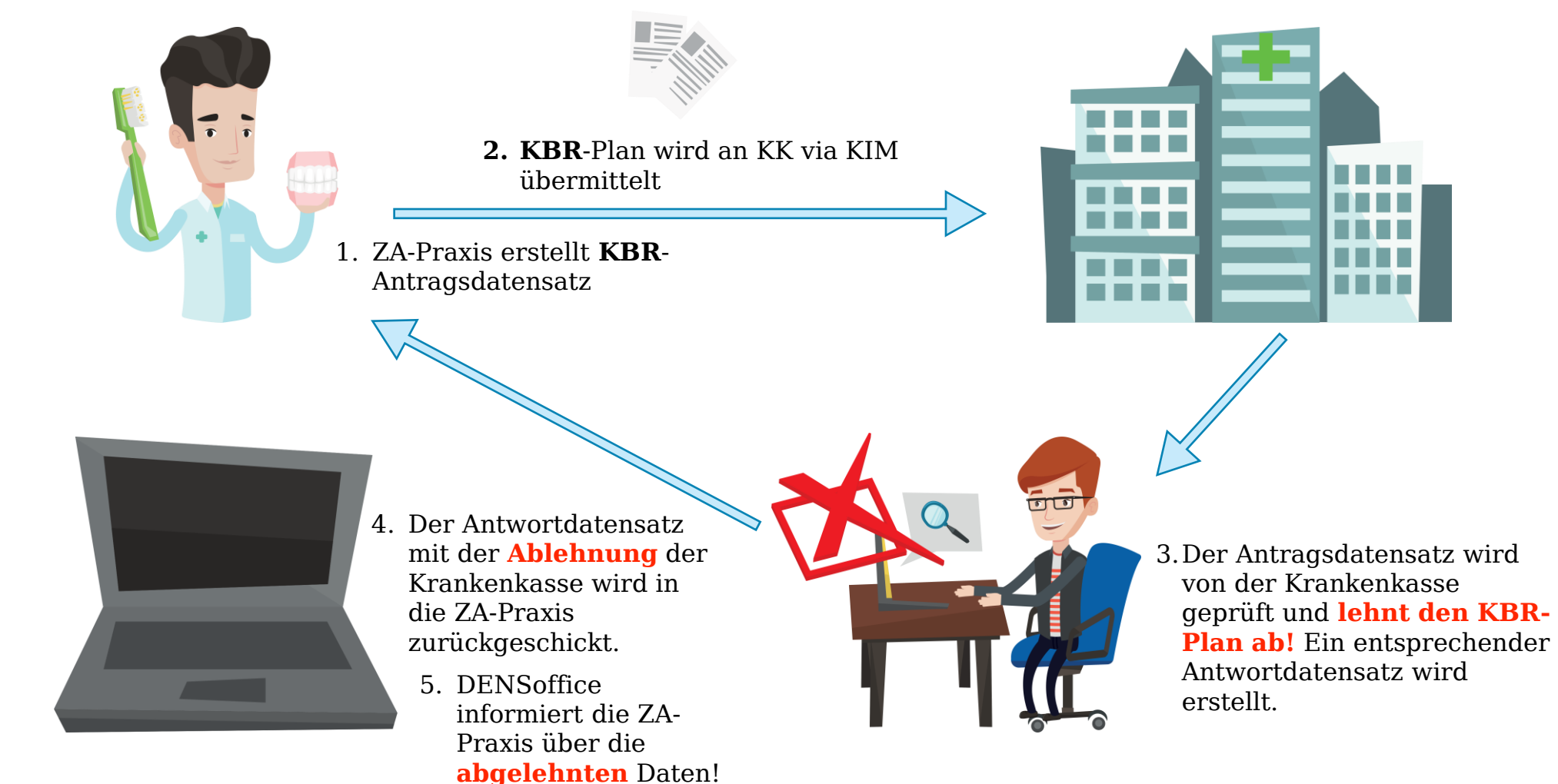

#### 2022 6 Ablaufbeispiel des EBZ

#### 3. **KBR**-Plan kommt mit **Änderungsgenehmigung** von der Krankenkasse zurück in die Praxis

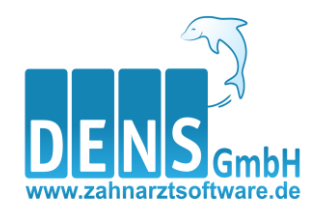

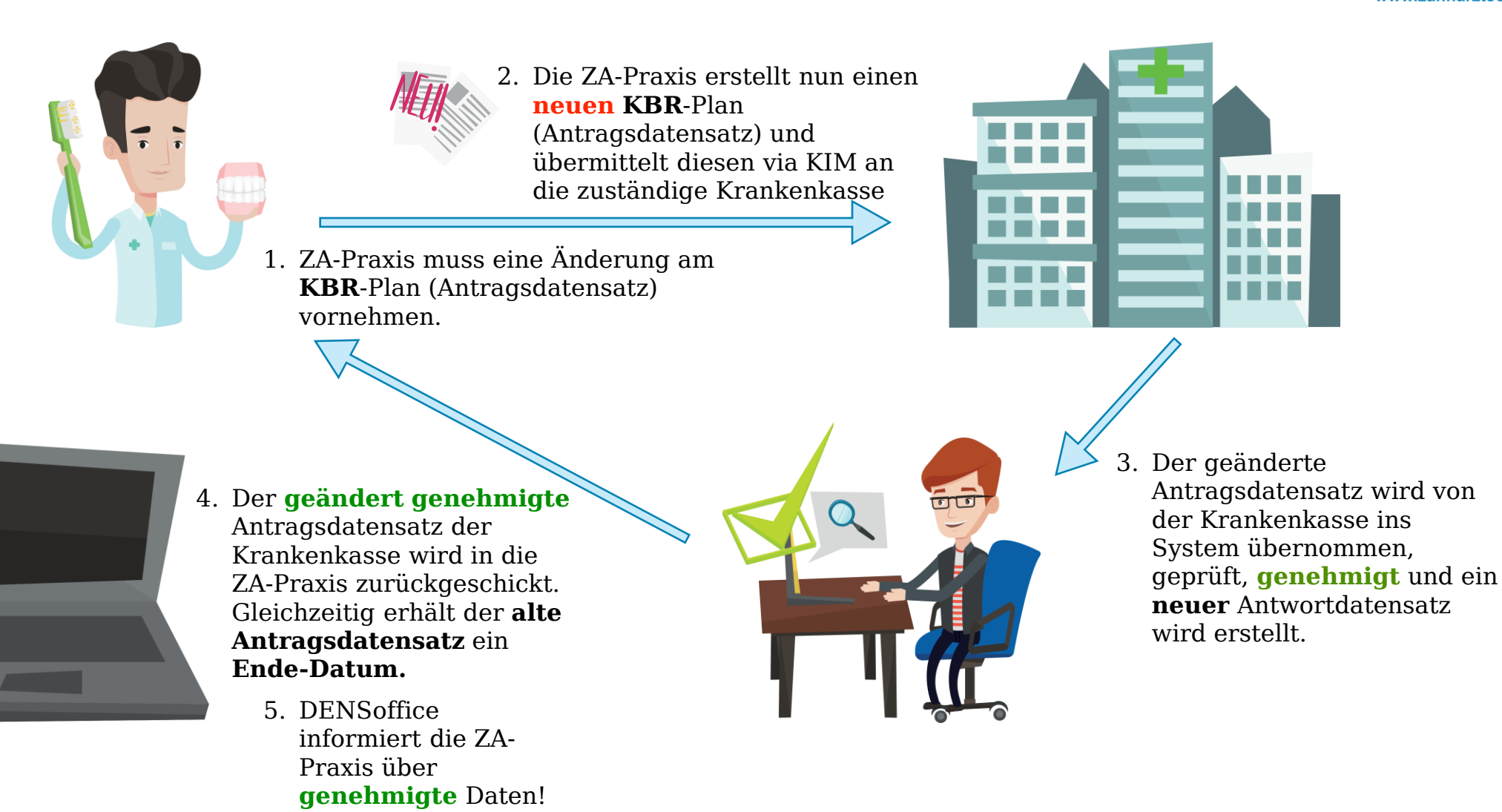

4. **KBR**-Plan liegt der Krankenkasse **genehmigt** von Zahnarzt 1 vor. Zahnarzt 2 reicht für denselben Patienten einen KBR-Plan ein. Der Patient entscheidet sich für die Lösung von Zahnarzt1

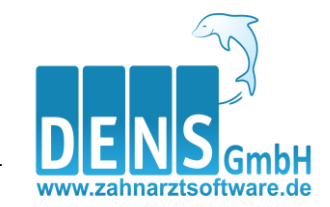

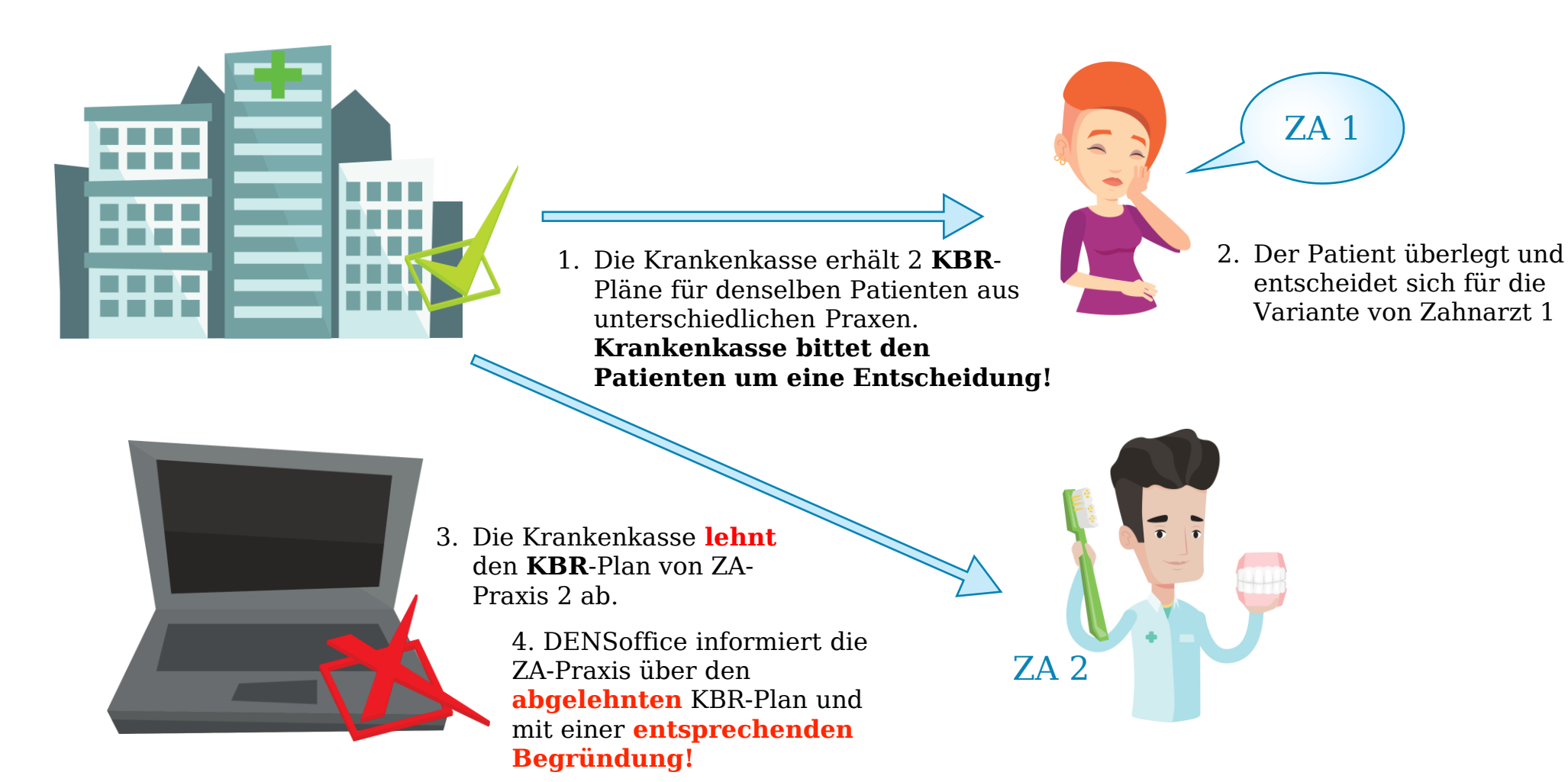

5. **KBR**-Plan liegt der Krankenkasse **genehmigt** von Zahnarzt 1 vor. Zahnarzt 2 reicht für denselben Patienten einen KBR-Plan ein. Der Patient entscheidet sich für die Lösung von Zahnarzt 2

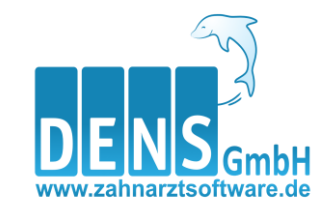

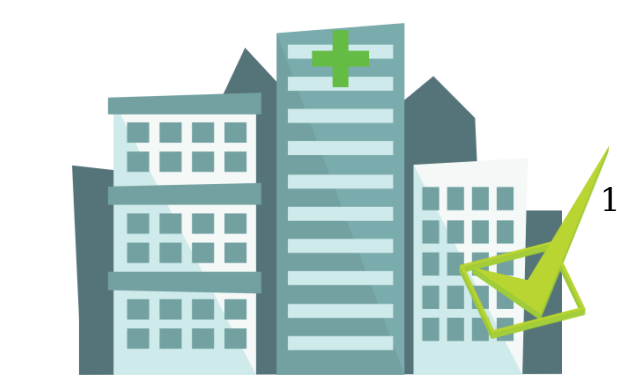

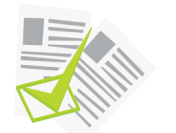

4. Der Antragsdatensatz wird von der Krankenkasse nun **genehmigt** an ZA-Praxis 2 übermittelt.

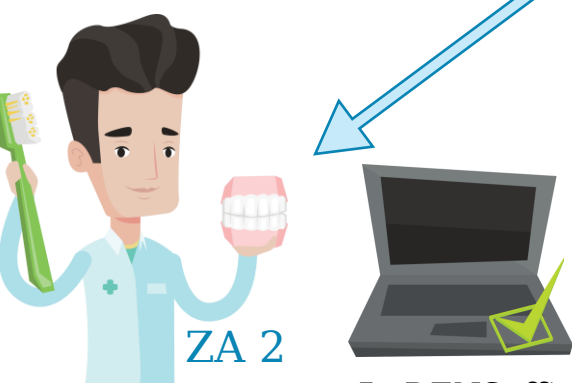

- 3. Die Entscheidung des Patienten wird bei der Krankenkasse im System vermerkt! Ein **Widerrufsdatensatz** wird an die ZA-Praxis 1 übermittelt und DENSoffice informiert ZA Praxis 1 über den **Abbruch!** Hier können nun bereits erbrachte Leistungen abgerechnet werden.
- 5. DENSoffice informiert die ZA-Praxis 2 über **genehmigte** Daten!

1. Die Krankenkasse erhält 2 **KBR**-Planungen für denselben Patienten aus unterschiedlichen Praxen. **Krankenkasse bittet den Patienten wieder um eine Entscheidung!**

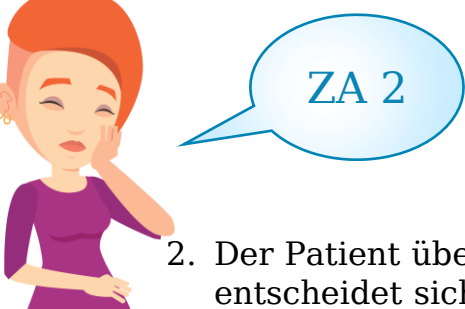

2. Der Patient überlegt und entscheidet sich für die Variante von Zahnarzt 2

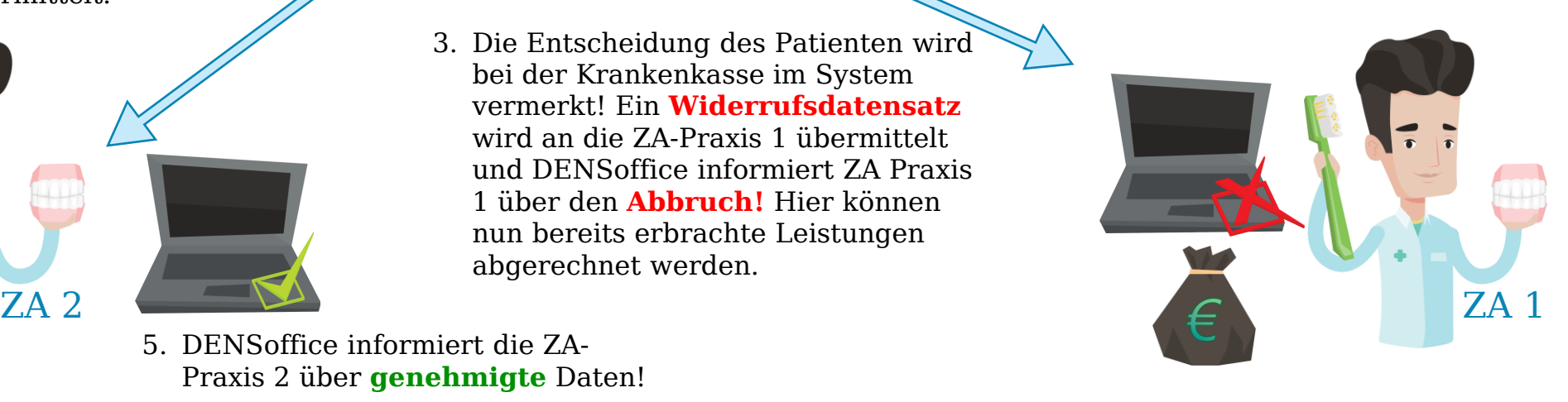

#### 6. **2 nicht genehmigte KBR**-Planungen für denselben Patienten liegen der Krankenkasse vor

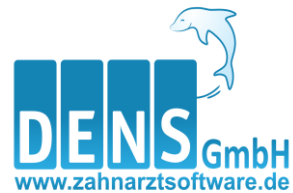

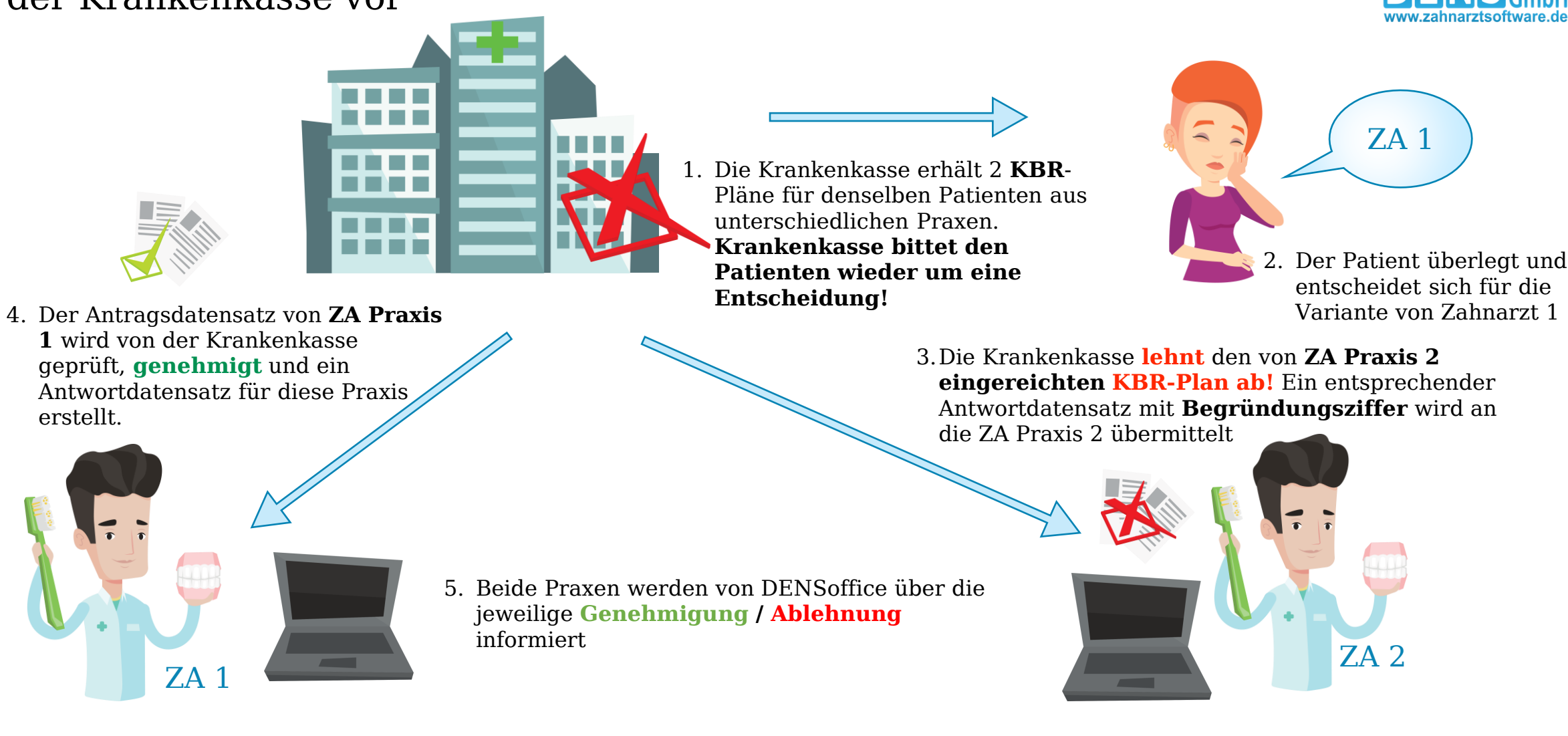

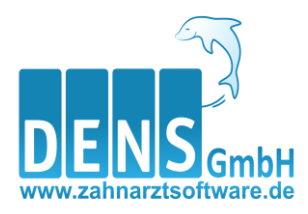

# Kieferbruch

Anzeige der geplanten Kieferbruchbehandlung

### 1. Die Praxis plant eine **Kieferbruchbehandlung**

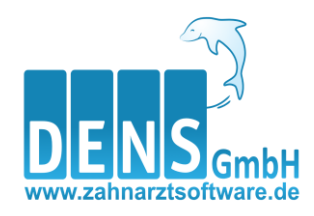

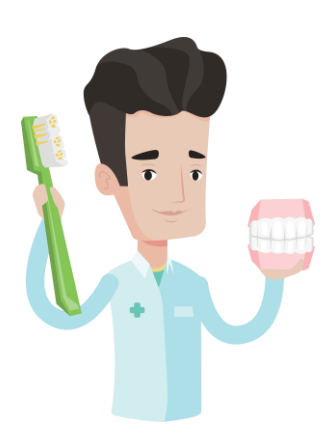

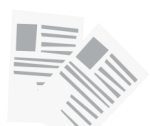

1.eine geplante **Kieferbruchbehandlung** wird ggf. bei der Krankenkasse **angezeigt**. **Achtung KZV Unterschiede!**

2. Die ZA Praxis erstellt einen Antragsdatensatz zur geplanten KBR-Behandlung

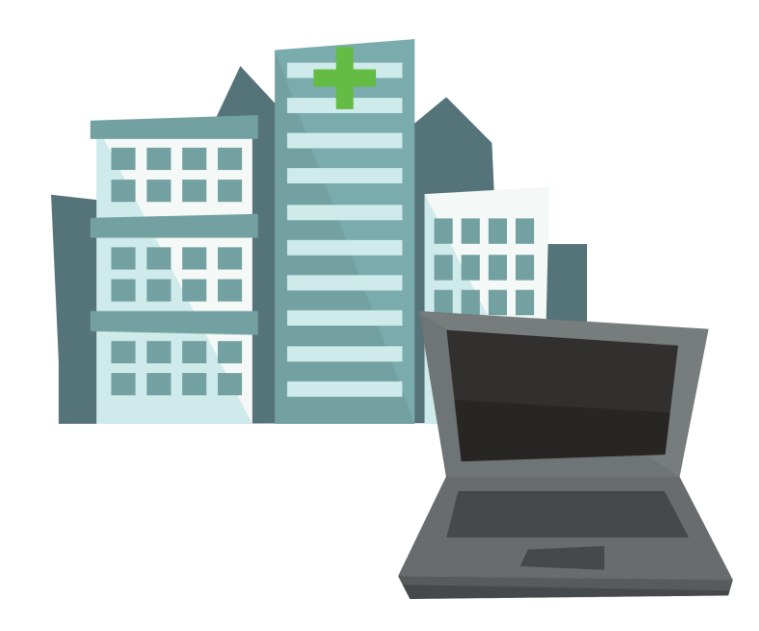

3. Die Krankenkasse nimmt die **Anzeige zur Kenntnis** und überführt diese in ihr System!

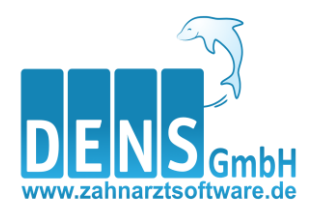

# Kieferorthopädische Behandlungen (KFO)

Unterschiedliche Verfahrensabläufe einfach dargestellt

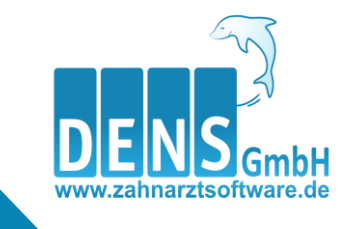

## KFO - verschiedene Ablaufbeispiele

- 1. Genehmigung erfolgt entsprechend Beantragung
- 2. Therapieänderung
- 3. Verlängerungsantrag
- 4. Mitteilung an die Krankenkasse über zusätzlich erforderliche Leistungen
- 5. Mitteilung an die Krankenkasse über den unplanmäßigen Verlauf der Behandlung
- 6. Mitteilung an die Krankenkasse, dass die Behandlung abgeschlossen ist
- 7. Mitteilung an die Krankenkasse, dass die Behandlung abgebrochen wurde
- 8. Mitteilung an den Patienten, dass die beabsichtigte Behandlung nicht zur vertragszahnärztlichen Versorgung gehört (KIG-Einstufung  $<$  3)
- 9. Krankenkassen liegt genehmigter Plan von ZA 1 vor; ZA 2 reicht Plan für denselben P ein, P entscheidet sich für ZA 1
- 10. Krankenkassen liegt genehmigter Plan von ZA 1 vor; ZA 2 reicht Plan für denselben P ein, P entscheidet sich für ZA 2 (Neuplanung)
- 11. Krankenkassen liegt genehmigter Plan von ZA 1 vor; ZA 2 reicht Plan für denselben P ein, P entscheidet sich für ZA 2 (Behandlerwechsel, Einstieg neue Behandlung)
- 12. Krankenkasse liegen zwei nicht genehmigte Pläne für denselben Patienten vor
- 13. Krankenkassenwechsel
- 14. Mitteilung an die Krankenasse über die Wiederaufnahme einer abgebrochenen Behandlung

#### 1. **KFO**: Plan erstellen, versenden und **Genehmigung** erfolgt entsprechend der Beantragung

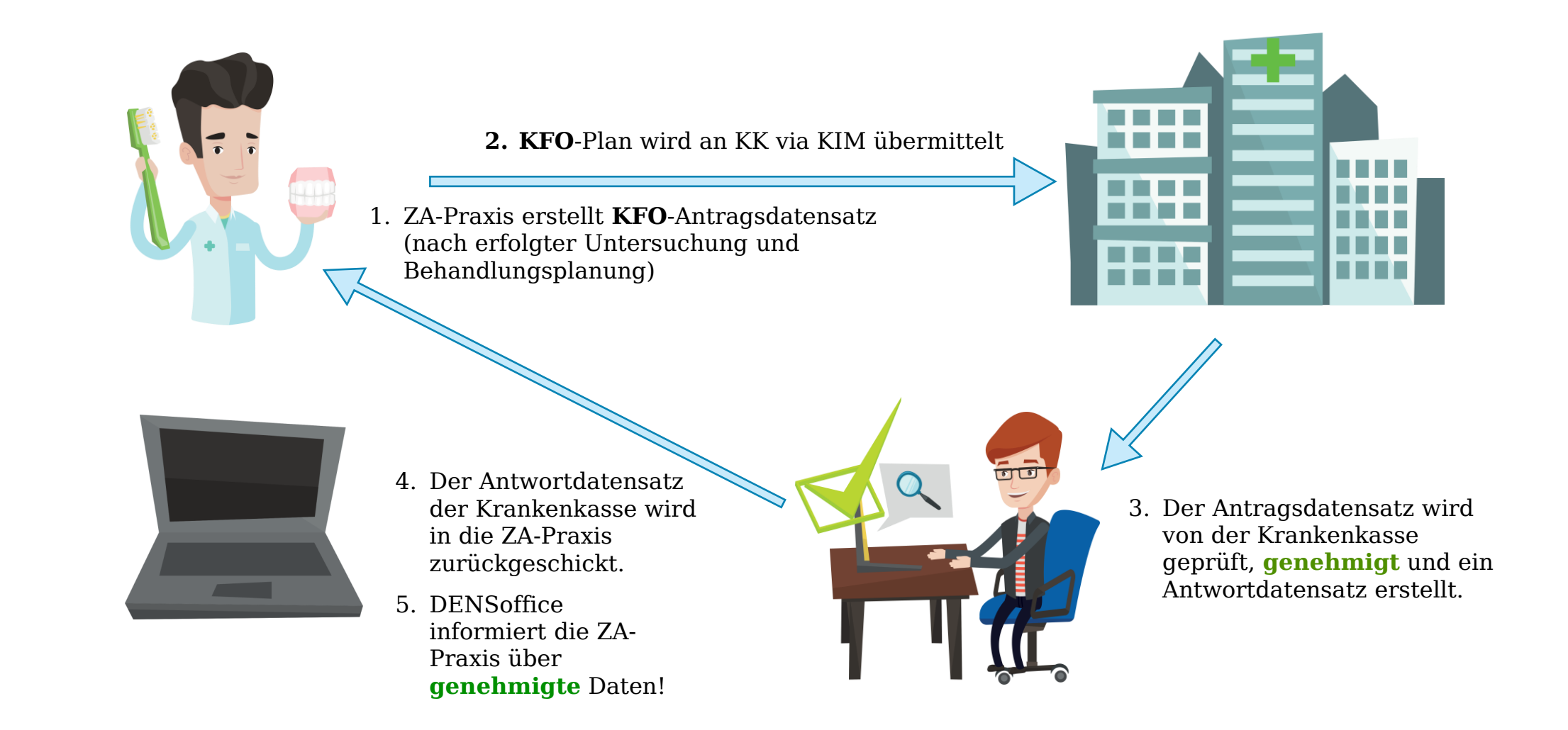

#### 2. **KFO**: Plan muss zur **Therapieverlängerung**

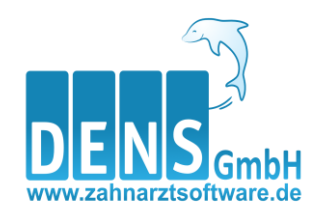

2. Die ZA-Praxis erstellt nun einen **neuen KFO**-Antragsdatensatz mit Therapieänderung und übermittelt diesen via KIM an die zuständige Krankenkasse

1. ZA-Praxis muss eine notwendige Änderung am **KFO**-Plan (Antragsdatensatz) vornehmen.

**Contract Contract** 

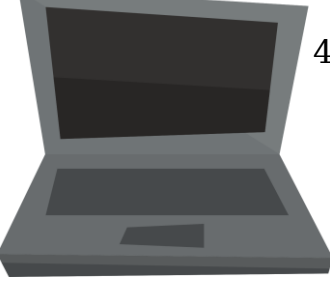

- 4. Der **geändert genehmigte** Antragsdatensatz der Krankenkasse wird in die ZA-Praxis zurückgeschickt.
	- 5. DENSoffice informiert die ZA-Praxis über den Antwortdatensatz
	- 6. Je nach Auffassung könnte ggf. noch ein Gutachter beauftragt werden.

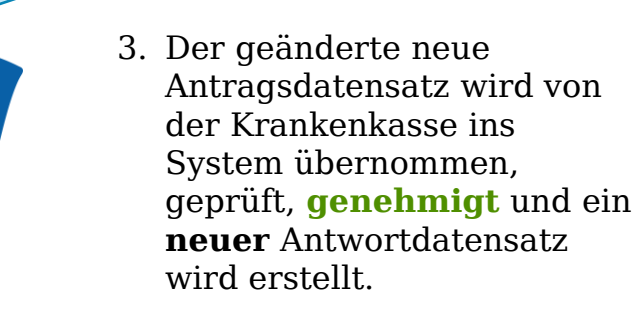

#### 3. **KFO**: Ein **Verlängerungsantrag** muss gestellt werden

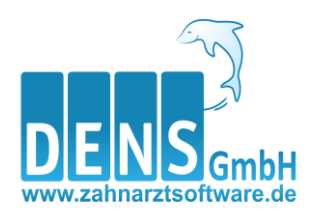

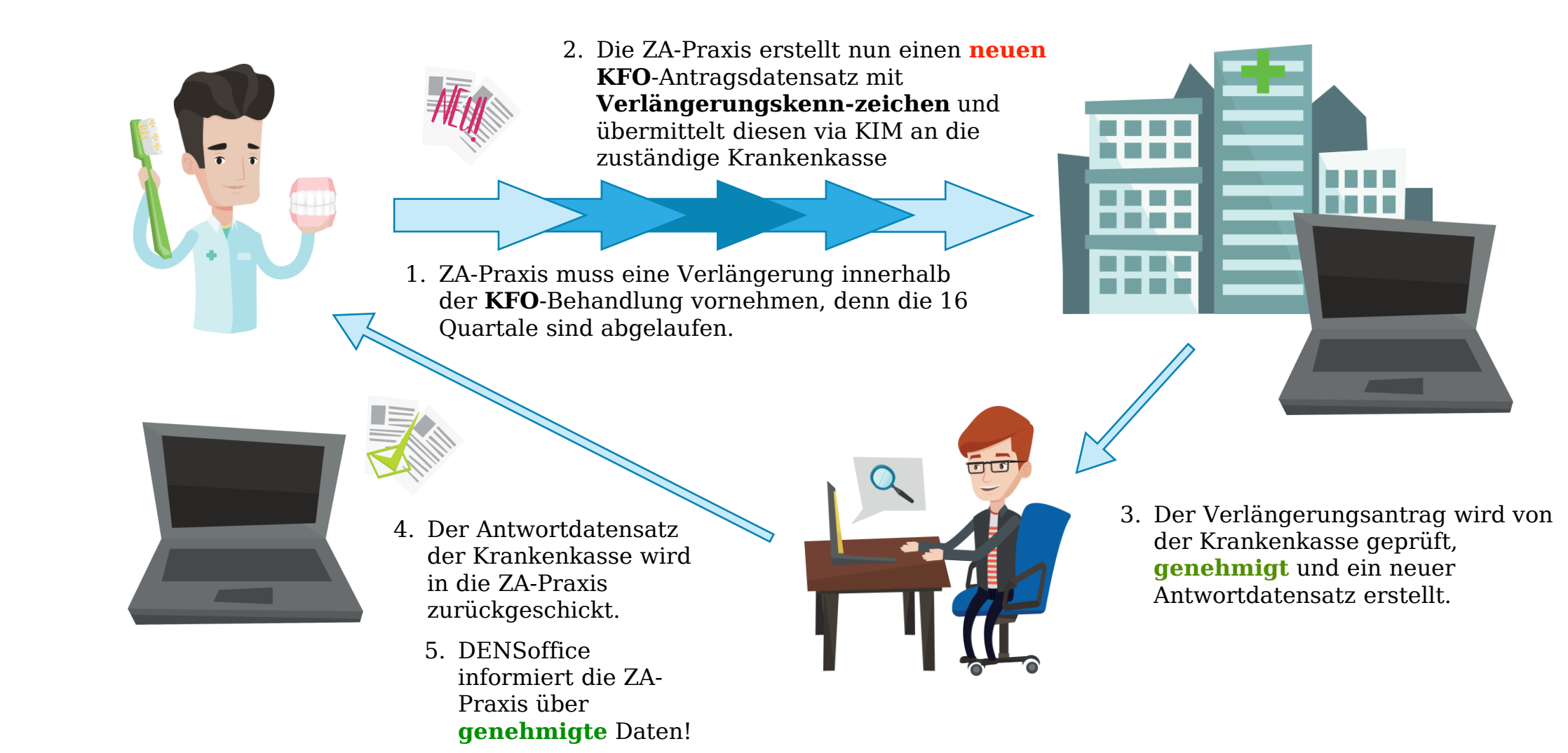

#### 4. **KFO**: **zusätzliche Leistungen** sind erforderlich: Info an die Krankenkasse

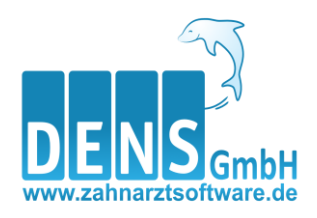

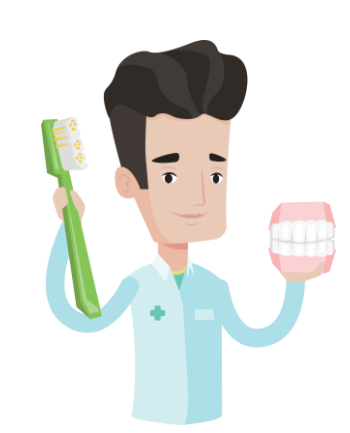

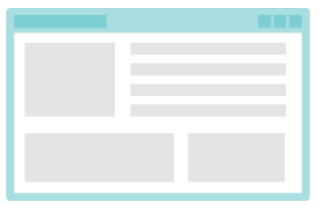

- 2. Diese Mitteilung wird an KK via KIM übermittelt
- 1. ZA-Praxis erstellt **KFO**-Antragsdatensatz über die zusätzlichen Leistungen

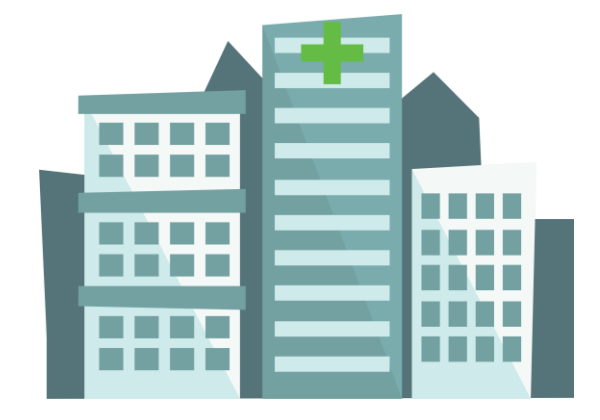

Zusätzliche Maßnahmen mit zusätzlichen Leistungen werden notwendig!

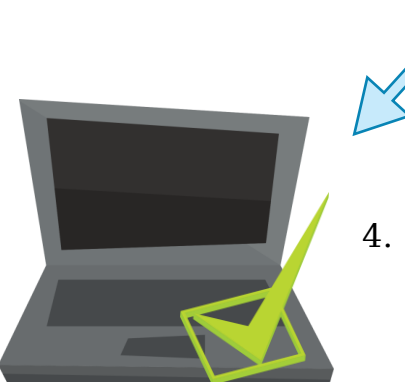

4. Kenntnisnahme der zusätzlichen Leistungen durch die Krankenkasse und Überführung ins System der Kasse

#### 4. **KFO**: **Mitwirkungspflicht des Patienten**: Info an die Krankenkasse, dass es Änderungen im Behandlungsablauf gibt

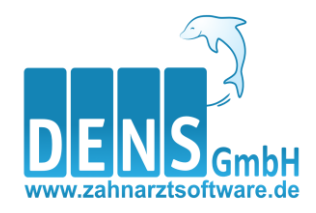

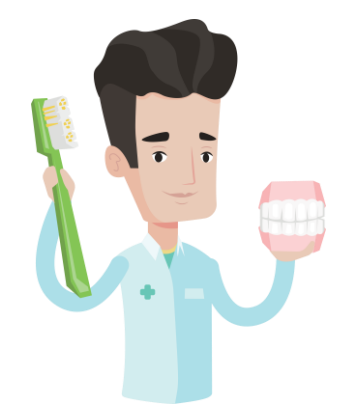

- 1. Die **KFO** Behandlung verläuft unplanmäßig, da es an Mitwirkung des Patienten fehlt. Die ZA-Praxis informiert die Krankenkasse darüber.
- 2. ZA-Praxis erstellt einen sogenannten Mitteilungsdatensatz. Hierbei werden die Gründe an die Krankenkasse übermittelt.

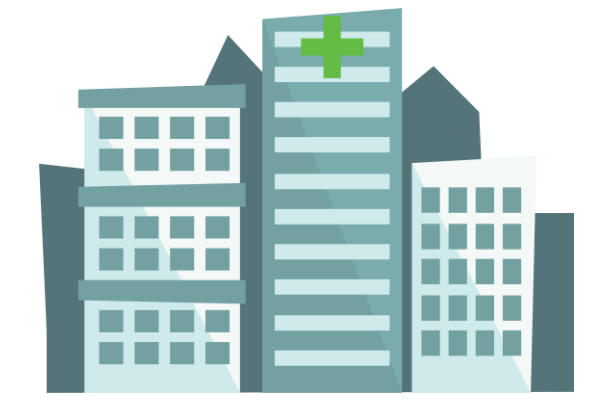

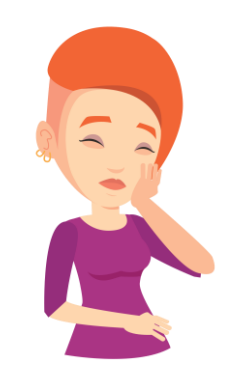

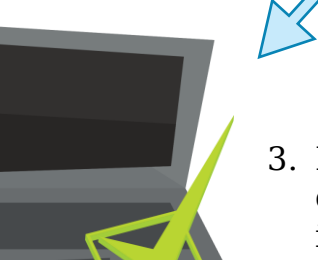

3. Kenntnisnahme der Gründe durch die Krankenkasse und Überführung ins System der Kasse

4. In den meisten Fällen wendet sich die Krankenkasse an den Patienten und erinnert ihn an die Mitwirkungspflicht

#### 6. **KFO**: **Behandlungsabschluss,** Info an die Krankenkasse

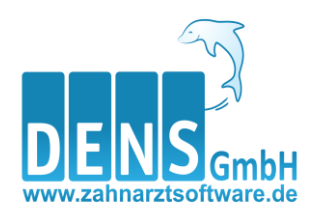

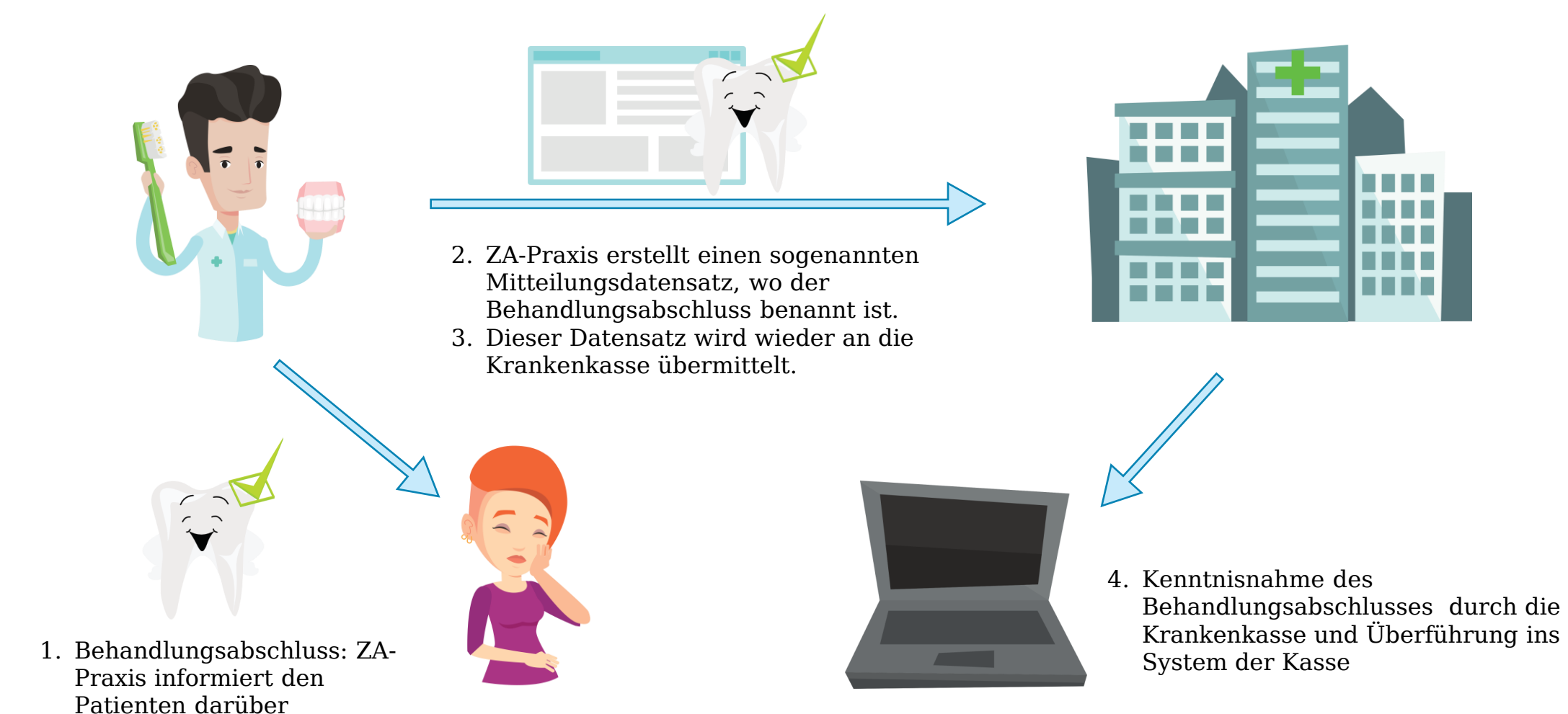

### 7. **KFO**: **Behandlungsabbruch,** Info an die Krankenkasse

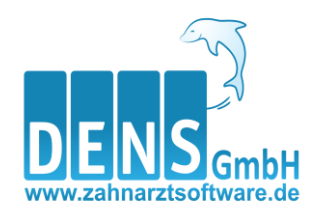

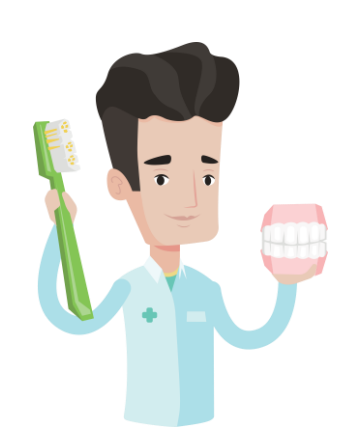

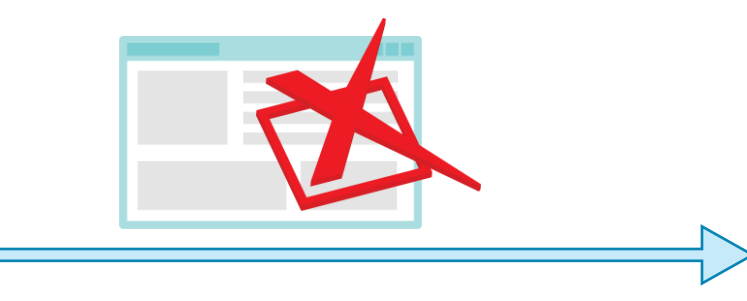

- 1. Die **KFO** Behandlung **muss abgebrochen**  werden!
- 2. Die ZA-Praxis informiert die Krankenkasse mittels eines Mitteilungsdatensatzes über die Gründe des Abbruchs.

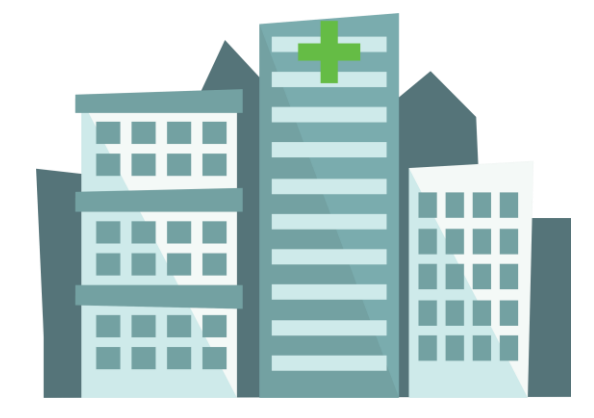

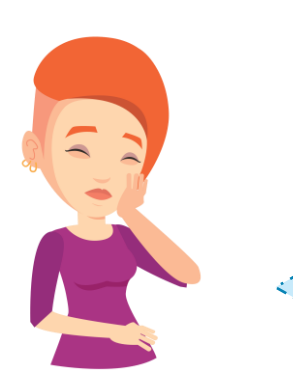

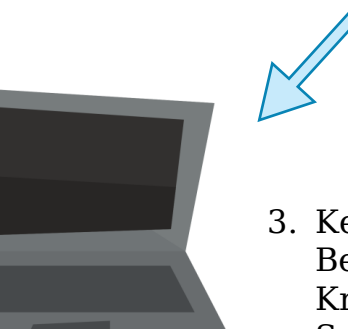

3. Kenntnisnahme der Gründe für den Behandlungsabbruch durch die Krankenkasse und Überführung ins System der Kasse

4. In den meisten Fällen wendet sich die Krankenkasse an den Patienten und informiert über den Behandlungsabbruch

#### 8. **KFO**: Information an den Patienten, dass die Behandlung aufgrund der **KIG-Einstufung < 3 keine vertragszahnärztlichen Versorgung** ist

- 1. ZA-Praxis informiert den Patienten nach erfolgter Untersuchung, dass die entsprechende Behandlung nicht in den Katalog der vertragszahnärztlichen Versorgung gehört.
- 2. ZA-Praxis informiert die Krankenkasse mittels eines Mitteilungsdatensatzes über die Entscheidung.

3. Übermittlung des Mitteilungsdatensatzes an die Krankenkasse

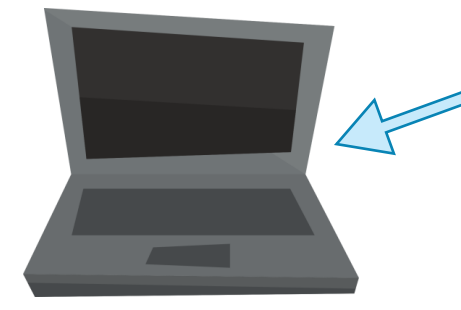

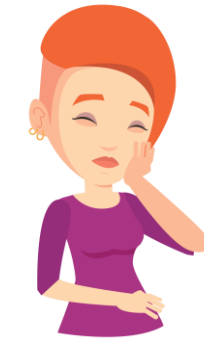

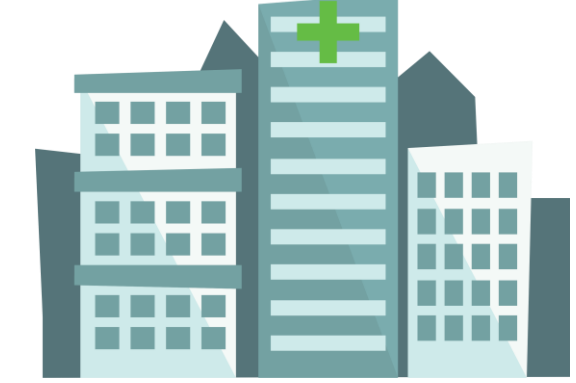

4. Kenntnisnahme der nicht vertraglich möglichen Behandlung durch die Krankenkasse und Überführung ins

System.

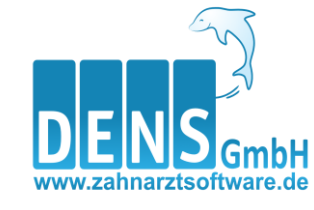

9. **KFO**: Planung liegt der Krankenkasse **genehmigt** von Zahnarzt 1 vor. Zahnarzt 2 reicht für denselben Patienten eine KFO-Planung ein. Der Patient entscheidet sich für die Lösung von Zahnarzt1

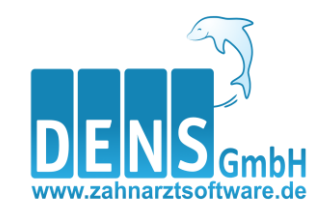

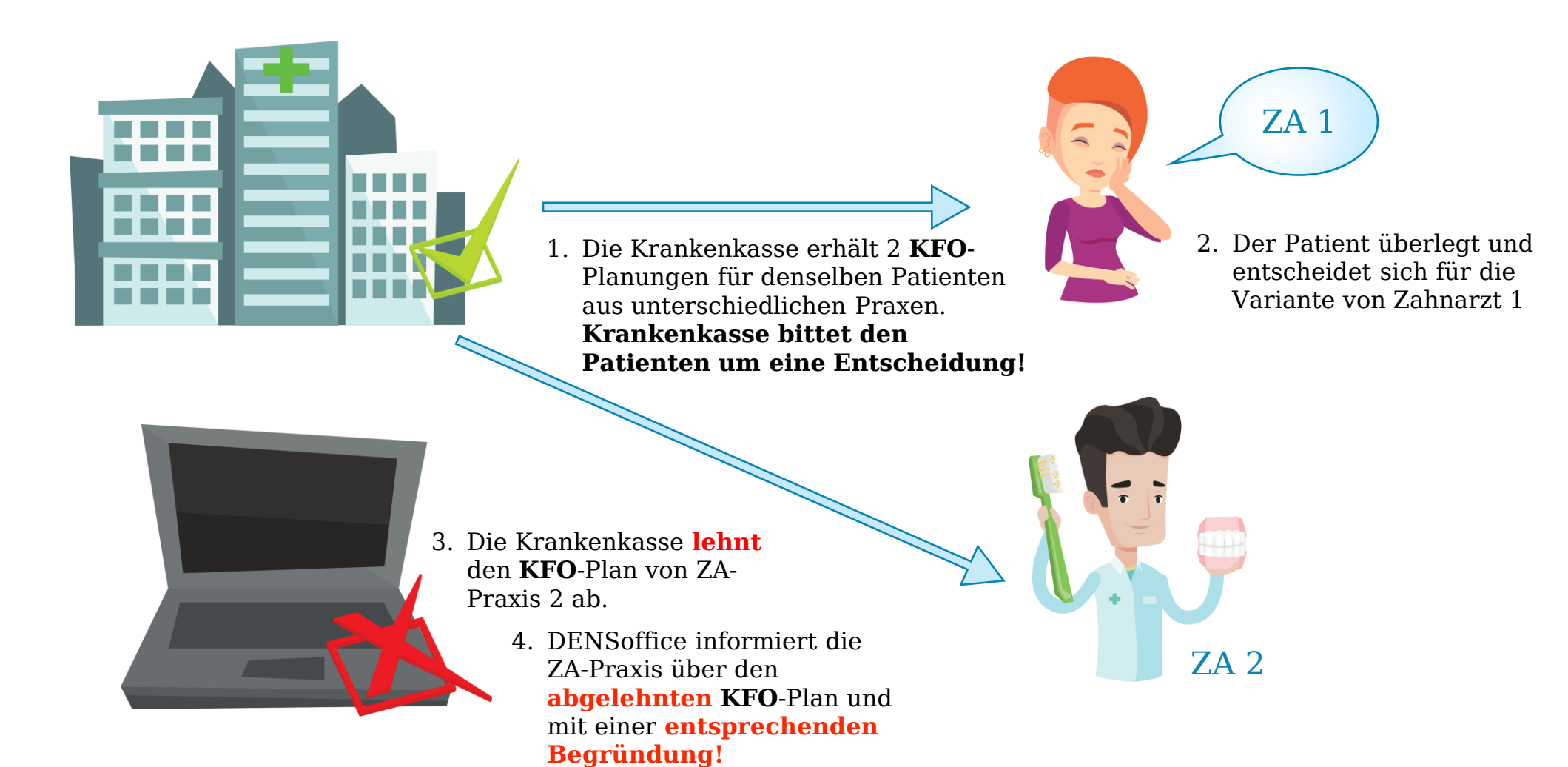

10. **KFO**: KFO-Plan liegt der Krankenkasse **genehmigt** von Zahnarzt 1 vor. Zahnarzt 2 reicht für

denselben Patienten einen KFO-Plan ein. Der Patient entscheidet sich für die Lösung von Zahnarzt 2 **(Neuplanung)**

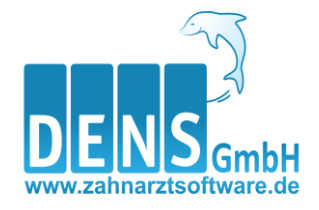

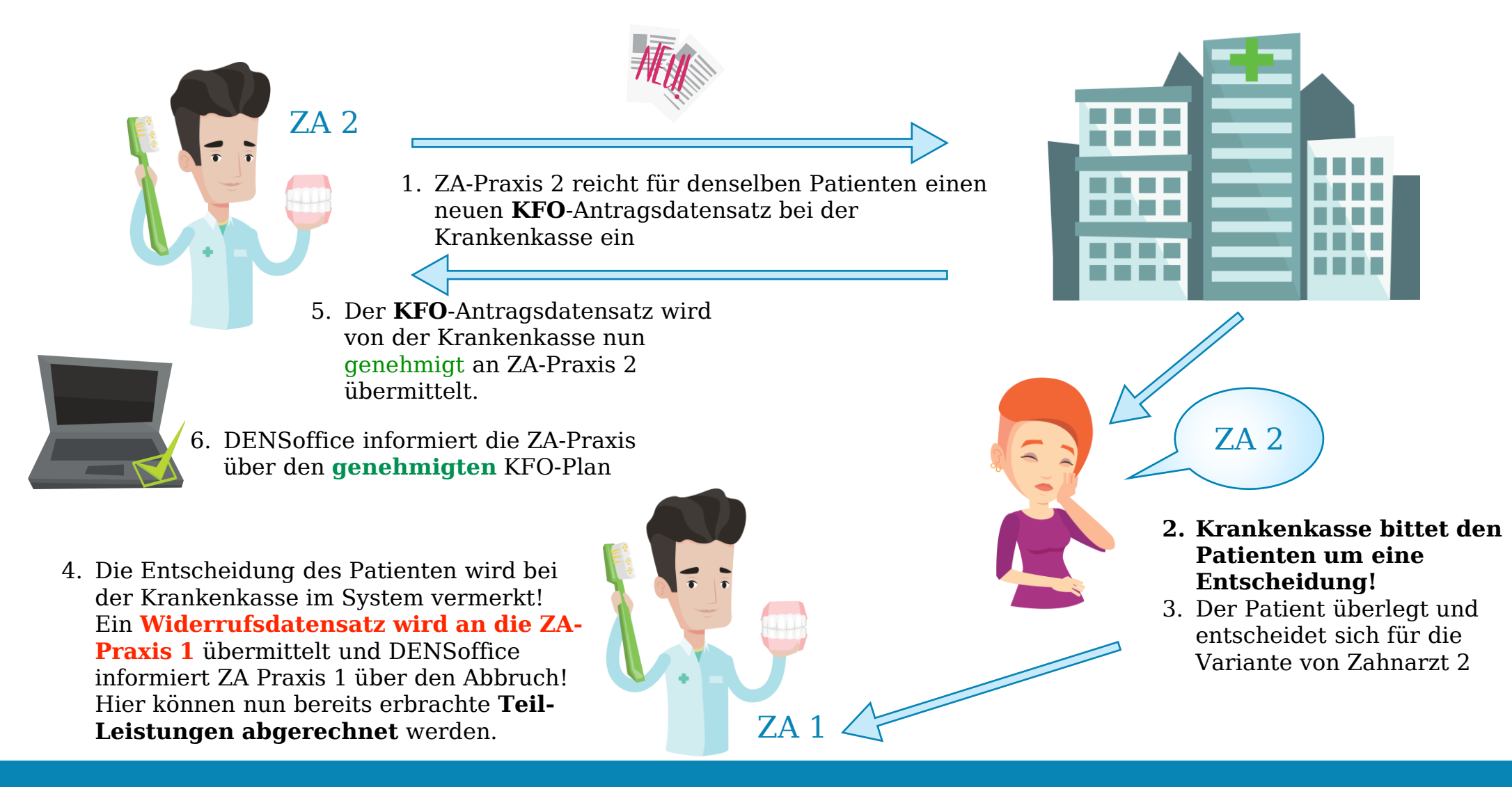

11. **KFO**: KFO-Plan liegt der Krankenkasse **genehmigt** von Zahnarzt 1 vor. Zahnarzt 2 reicht für denselben Patienten einen KFO-Plan ein. Der Patient entscheidet sich für die Lösung von Zahnarzt 2 **(Behandlerwechsel mit Einstieg in die Behandlung)**

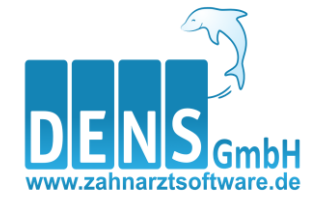

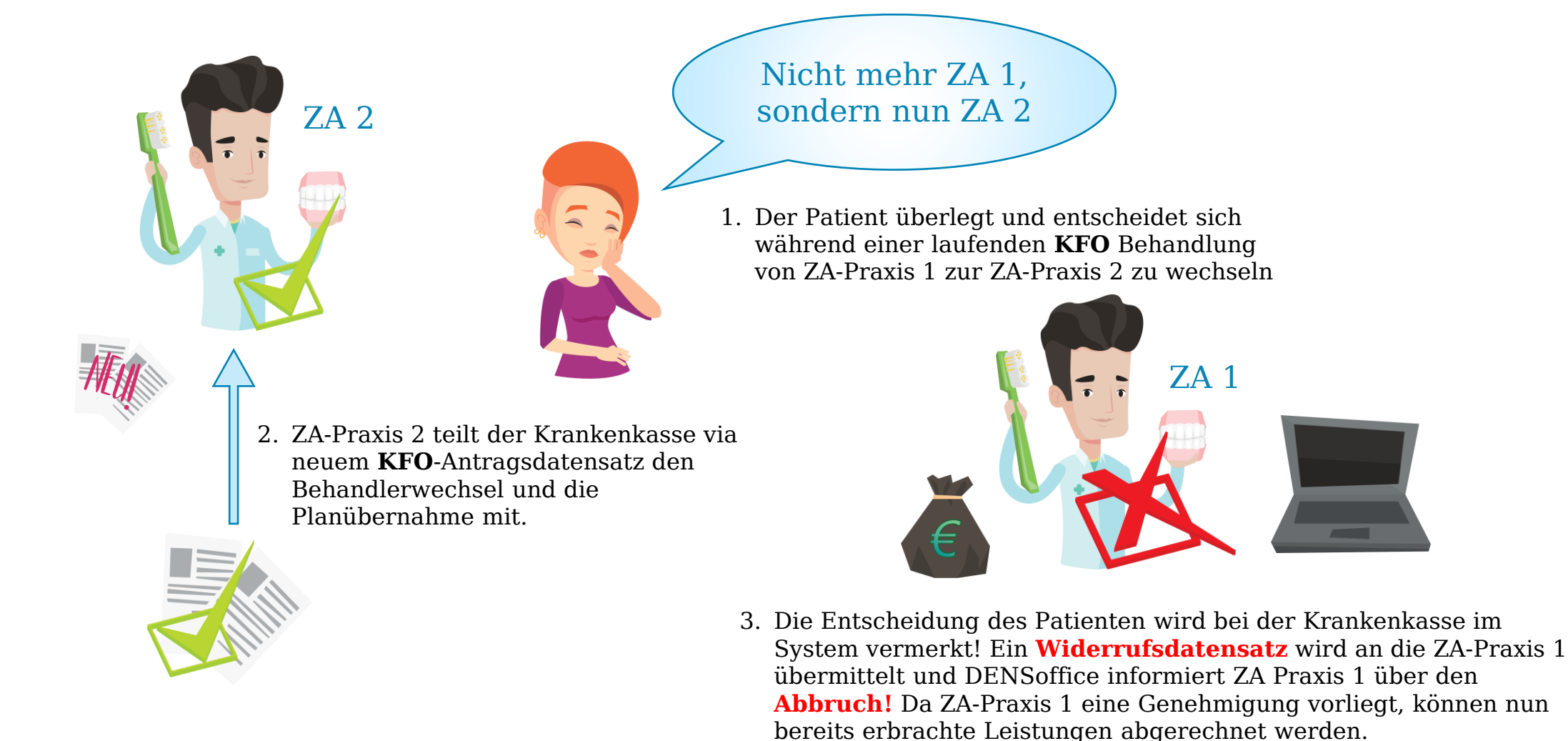

#### 12. **KFO**: **2 genehmigte KFO-Planungen** für denselben Patienten liegen der Krankenkasse vor

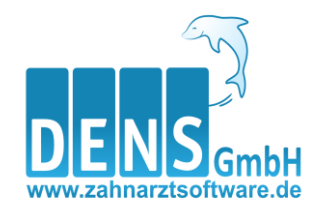

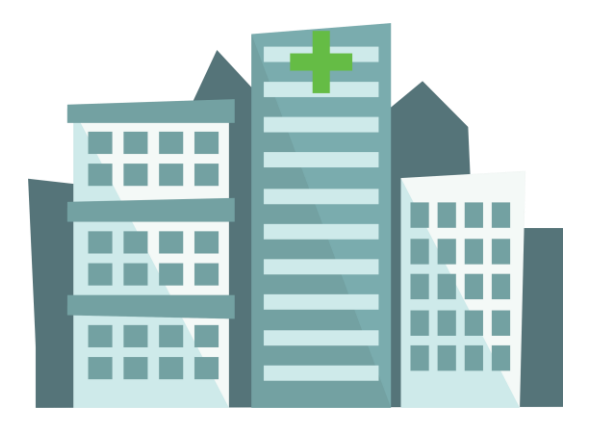

1. Die Krankenkasse erhält 2 **KFO**-Pläne für denselben Patienten aus unterschiedlichen Praxen. **Krankenkasse bittet den Patienten um eine Entscheidung!**

- 3. Die Krankenkasse **lehnt** den **KFO**-Plan von ZA-Praxis 2 ab.
	- 4. DENSoffice informiert die ZA-Praxis 2 über den **abgelehnten KFO**-Plan und mit einer **entsprechenden Begründung!**
	-

ZA 2

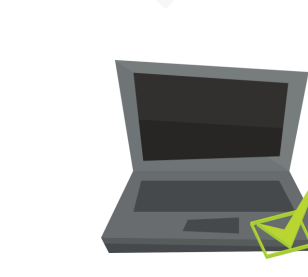

6. Beide Praxen werden von DENSoffice über die jeweilige **Genehmigung / Ablehnung** informiert

2. Der Patient überlegt und entscheidet sich für die Variante von Zahnarzt 1

ZA 1

ZA 1

5. Der Antragsdatensatz von **ZA Praxis 1** wird von der Krankenkasse geprüft, **genehmigt** und ein Antwortdatensatz für diese Praxis erstellt.

#### 13. **KFO**: **Krankenkassenwechsel**

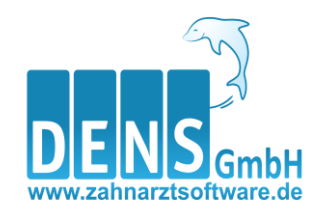

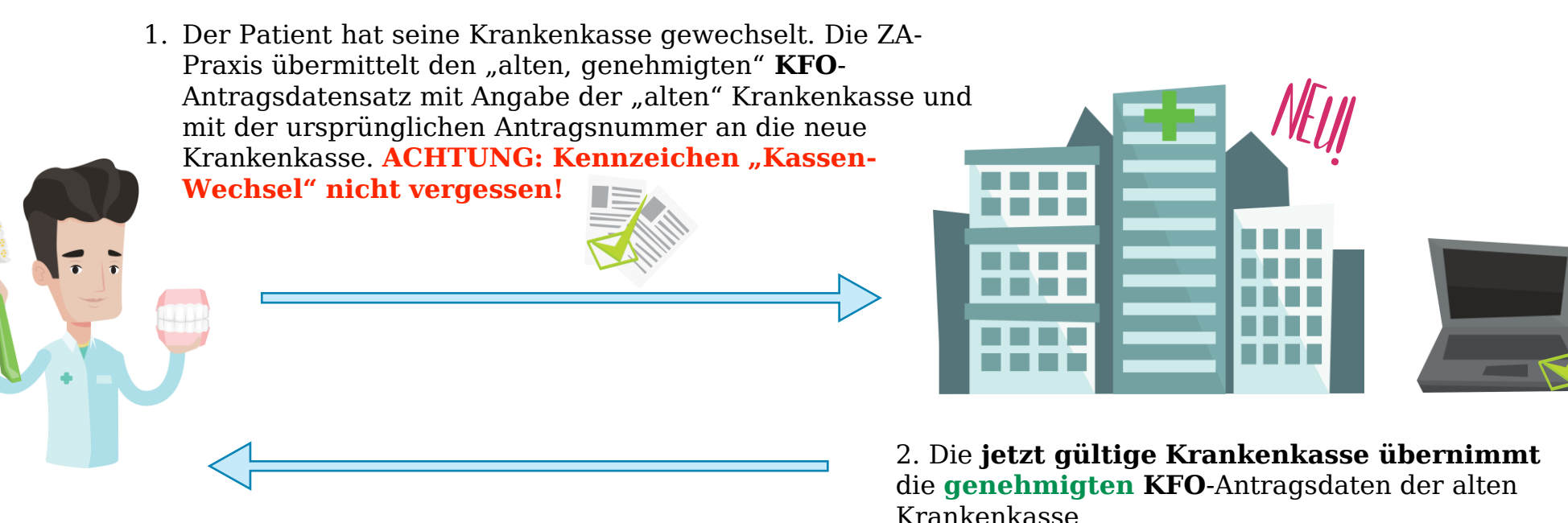

3. Die ZA-Praxis erhält nun den neuen **KFO**-Antwortdatensatz mit Übernahme, Genehmigung und Beginndatum.

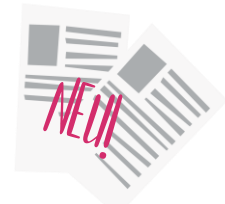

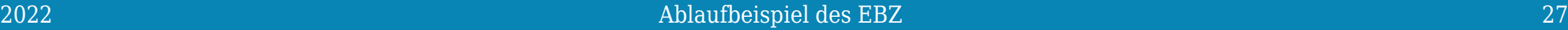

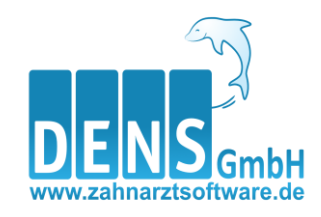

#### 14. **KFO**: eine **abgebrochene Behandlung wird wieder aufgenommen**, Info an Krankenkasse

1. Der Patient hat es sich überlegt und möchte die Behandlung nach Rücksprache wieder aufnehmen. Die ZA-Praxis übermittelt die ursprüngliche Antragsnummer an die Krankenkasse. **ACHTUNG: Begründung für die Wiederaufnahme nicht vergessen!**

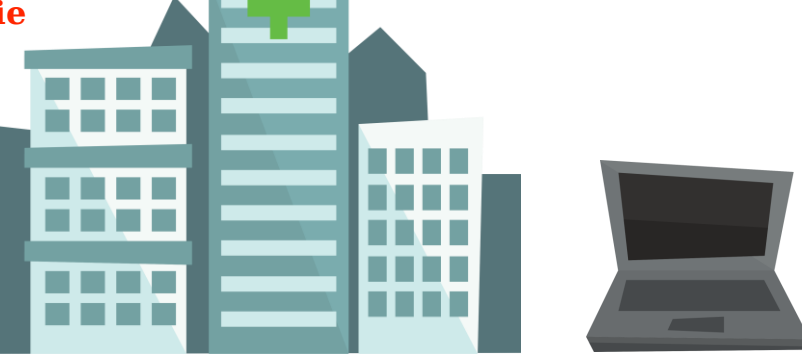

2. Kenntnisnahme der Gründe für die Wiederaufnahme der Behandlung durch die Krankenkasse und Überführung ins System der Kasse

5. DENSoffice informiert die ZA-Praxis über die **genehmigten** Wiederaufnahme

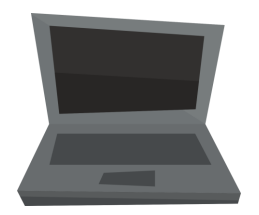

- 3. Der Wiederaufnahmeantrag wird von der Krankenkasse geprüft und **genehmigt**
- 4. ein neuer Antwortdatensatz erstellt und an die ZA-Praxis übermittelt

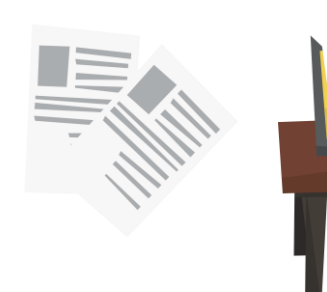

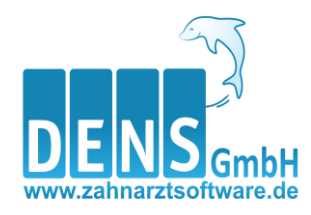

# Systematische Behandlung von Parodonthopathien

Unterschiedliche Verfahrensabläufe einfach dargestellt

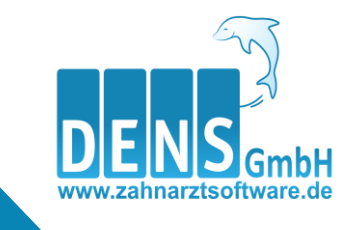

## PA - verschiedene Ablaufbeispiele

- 1. Genehmigung erfolgt entsprechend Beantragung
- 2. Ablehnung durch Krankenkasse
- 3. Nach Genehmigung Antragsänderung durch Zahnarzt
- 4. Therapieergänzung
- 5. Krankenkasse liegt genehmigter Plan von Zahnarzt 1 vor; Zahnarzt 2 reicht für denselben Patienten mit gleichem Versorgungsgebiet ein; Patient entscheidet sich für Zahnarzt 1
- 6. Krankenkasse liegt genehmigter Plan von Zahnarzt 1 vor; Zahnarzt 2 reicht für denselben Patienten mit gleichem Versorgungsgebiet ein; Patient entscheidet sich für Zahnarzt 2
- 7. Krankenkasse liegen zwei nicht genehmigte Pläne für denselben Patienten mit gleichem Versorgungsgebiet vor

#### 1. **PA**-Plan erstellen, versenden und **Genehmigung** erfolgt entsprechend der Beantragung

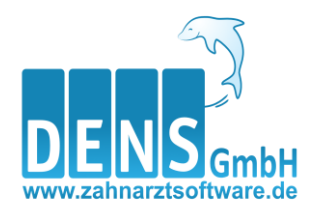

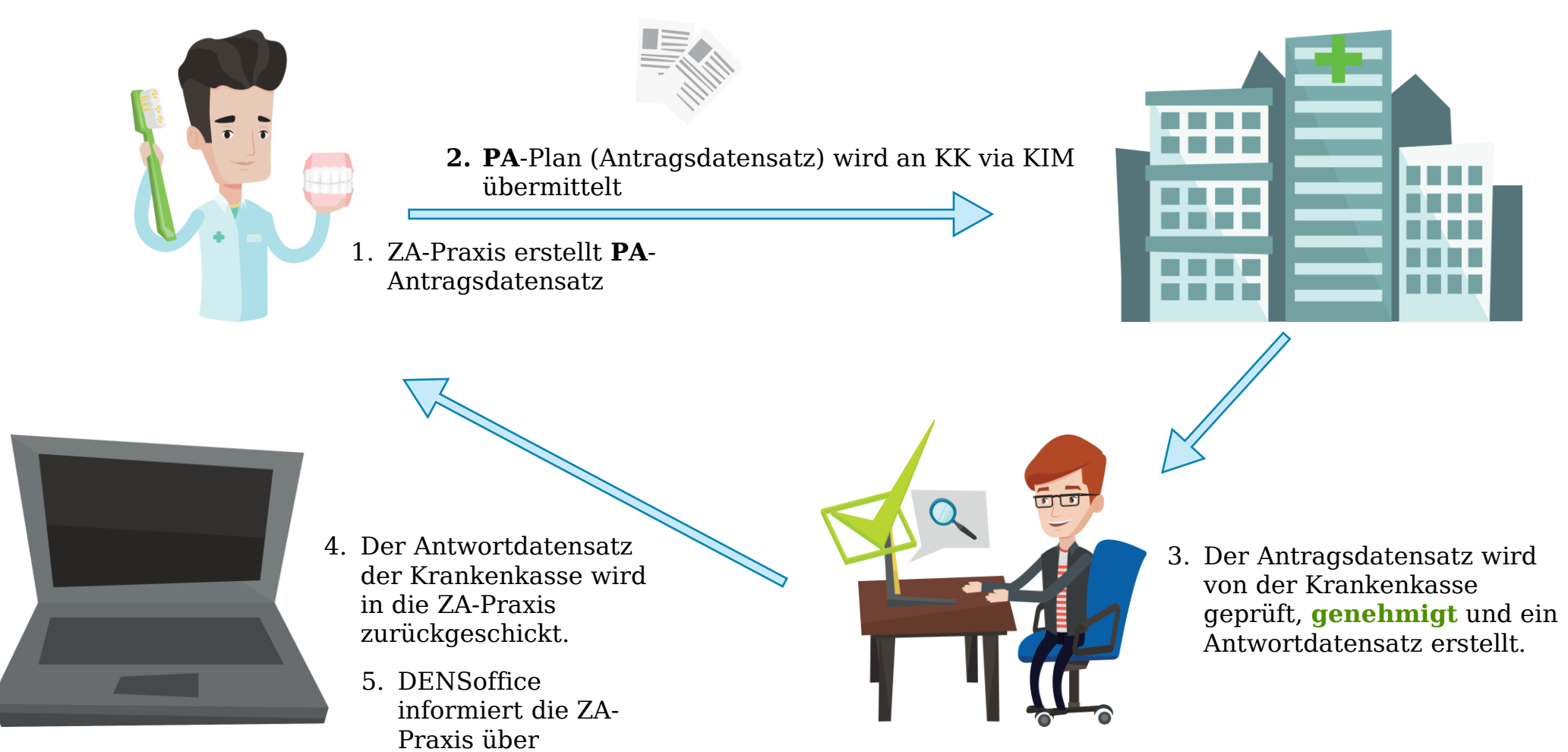

**genehmigte** Daten!

### 2. **PA**-Plan kommt mit einer **Ablehnung** der Krankenkasse zurück in die Praxis

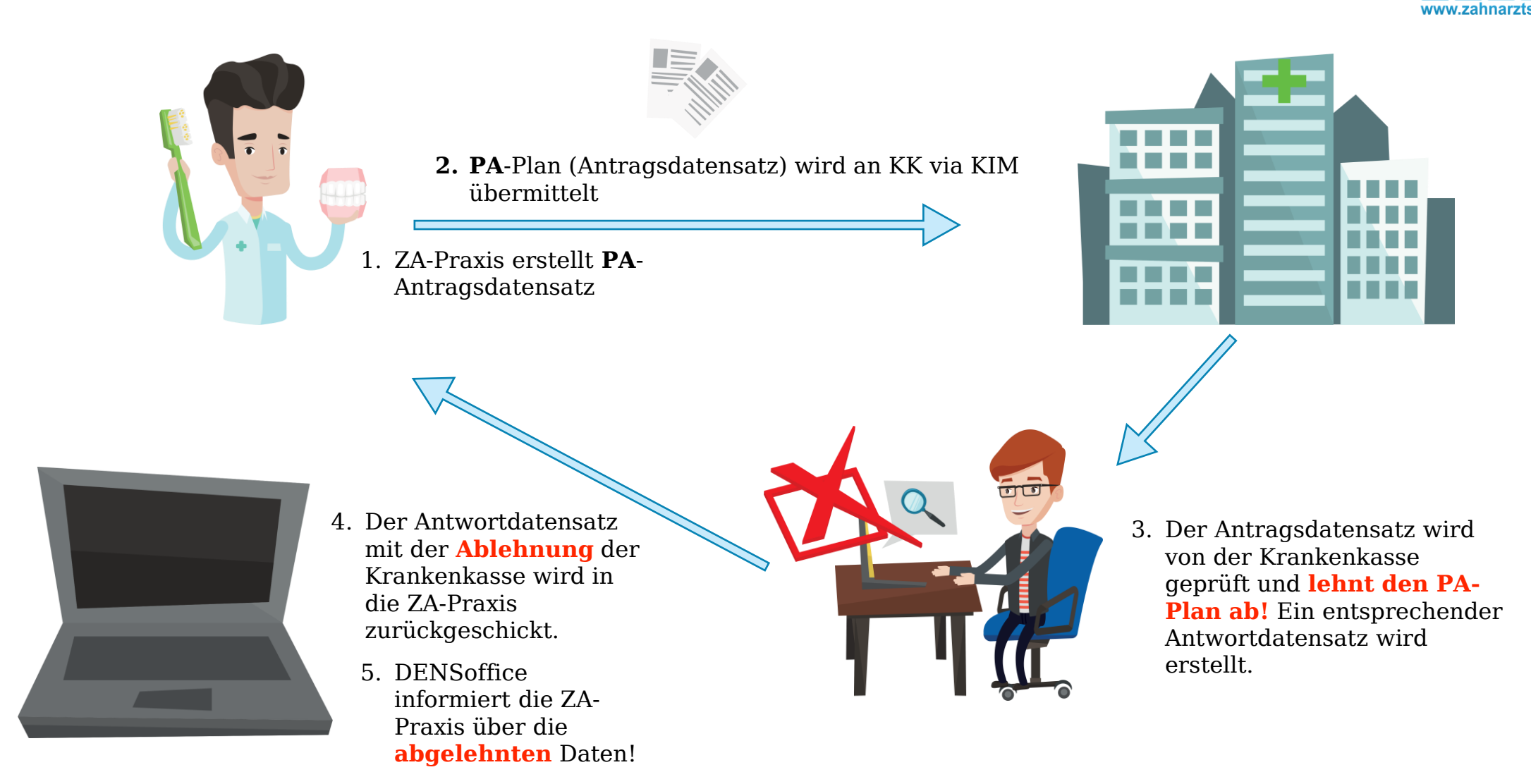

#### 3. **PA**-Plan kommt mit **Änderungsgenehmigung** von der Krankenkasse zurück in die Praxis

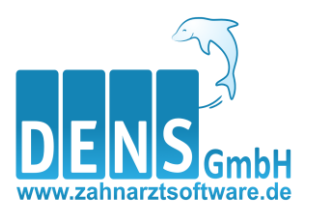

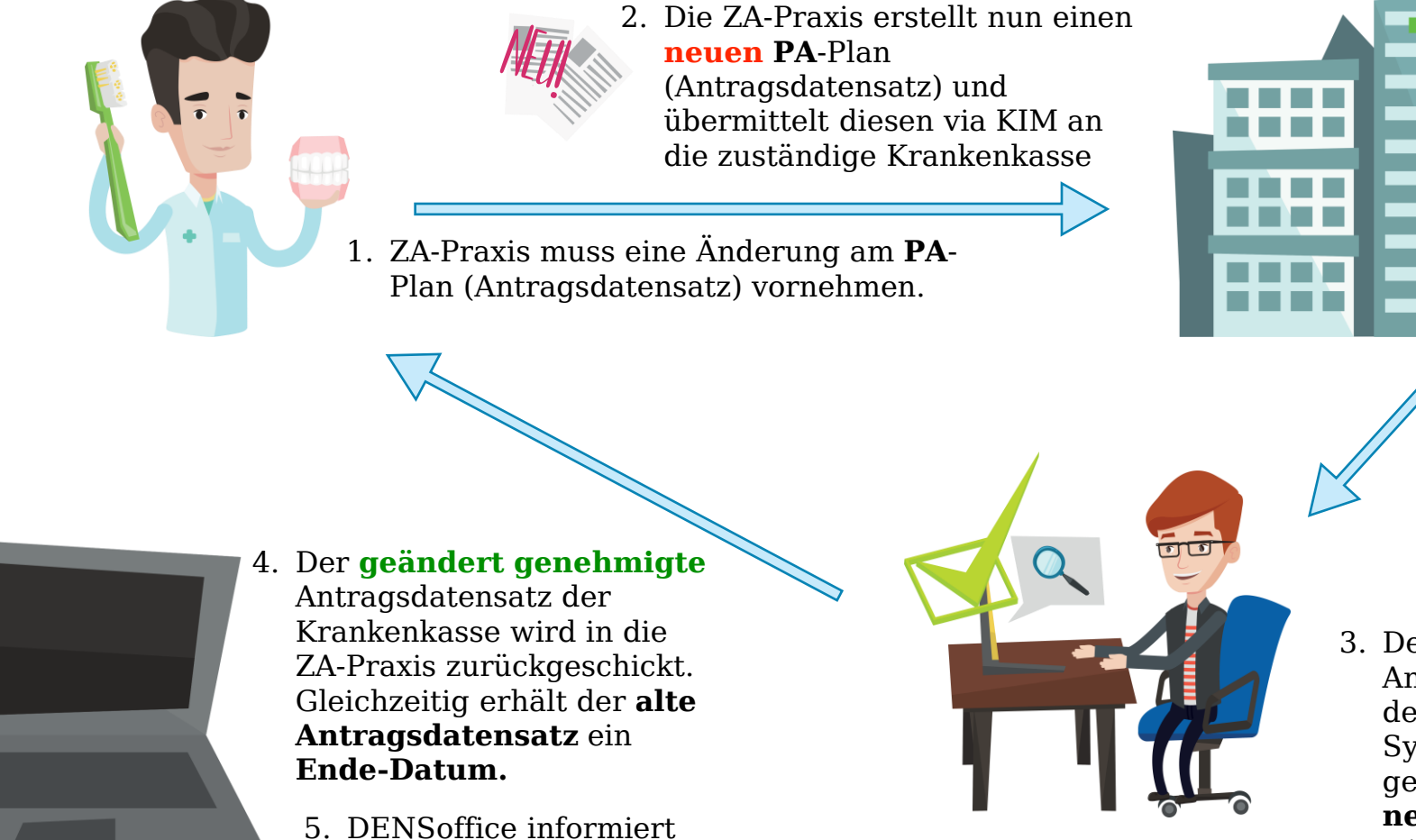

die ZA-Praxis über **genehmigte** Daten! 3. Der geänderte Antragsdatensatz wird von der Krankenkasse ins System übernommen, geprüft, **genehmigt** und ein **neuer** Antwortdatensatz wird erstellt.

5. **PA**-Plan liegt der Krankenkasse **genehmigt** von Zahnarzt 1 vor. Zahnarzt 2 reicht für denselben Patienten einen PA-Plan ein. Der Patient entscheidet sich für die Lösung von Zahnarzt1

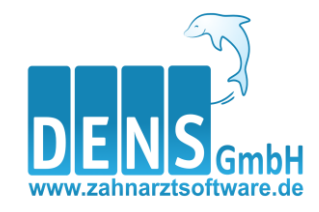

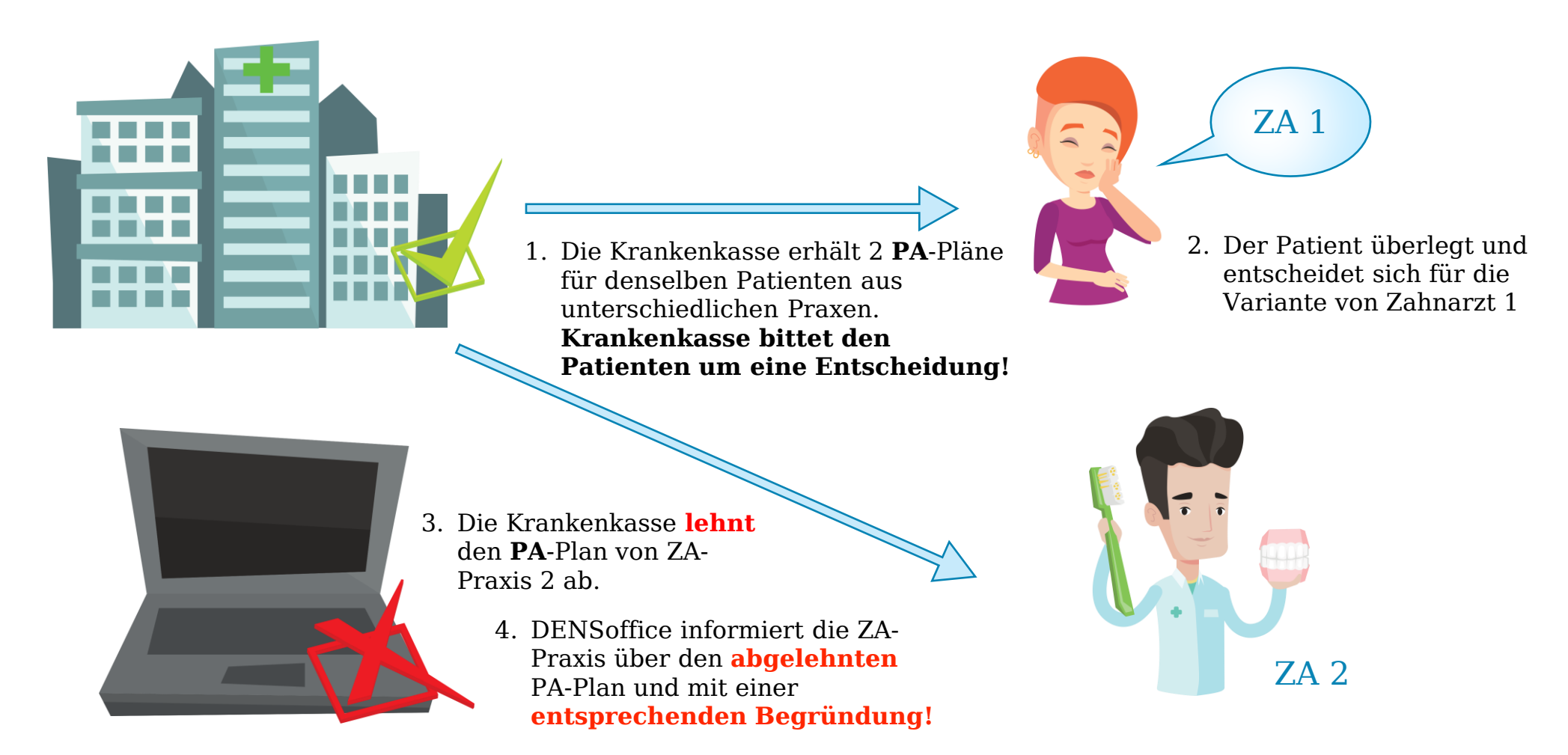

6. **PA**-Plan liegt der Krankenkasse **genehmigt** von Zahnarzt 1 vor. Zahnarzt 2 reicht für denselben Patienten einen PA-Plan ein. Der Patient entscheidet sich für die Lösung von Zahnarzt 2 **ACHTUNG**: unerheblich ist, ob Behandlungsbeginn bei Zahnarzt 1 schon war. Die Krankenkasse kennt den Stand der Behandlungsphase nicht! Jede Praxis rechnet am Ende ihre erbrachten Leistungen ab.

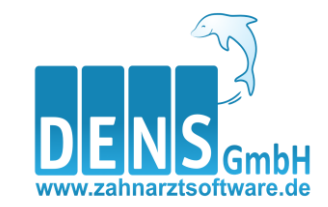

ZA 2

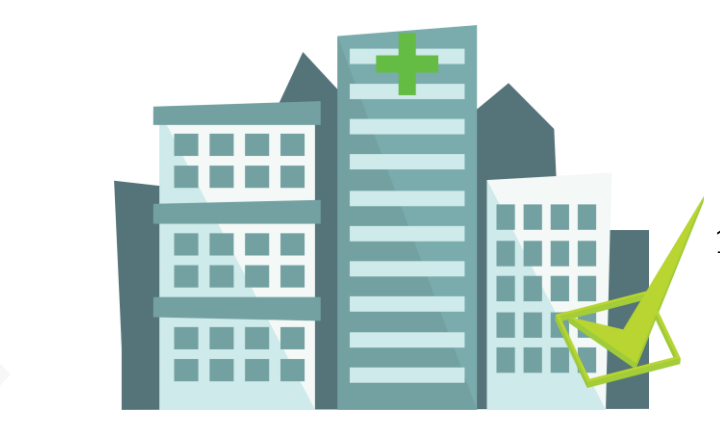

4. Der Antragsdatensatz wird von der Krankenkasse nun **genehmigt** an ZA-Praxis 2 übermittelt.

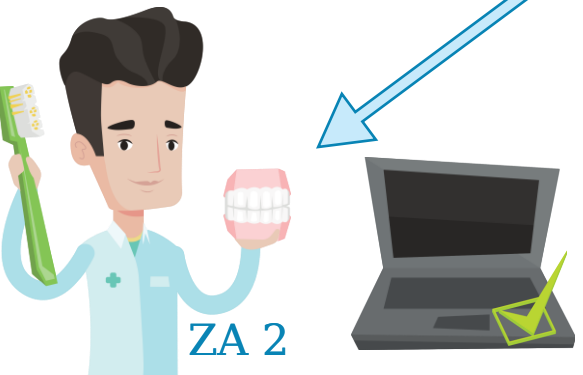

- 3. Die Entscheidung des Patienten wird bei der Krankenkasse im System vermerkt! Ein **Widerrufsdatensatz** wird an die ZA-Praxis 1 übermittelt und DENSoffice informiert ZA Praxis 1 über den **Abbruch!** Hier können nun bereits erbrachte PA-Leistungen abgerechnet werden.
- 5. DENSoffice informiert die ZA-Praxis 2 über **genehmigte** Daten!

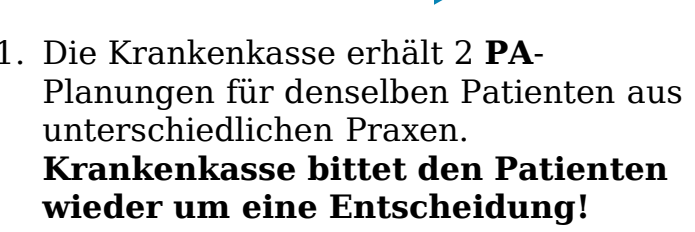

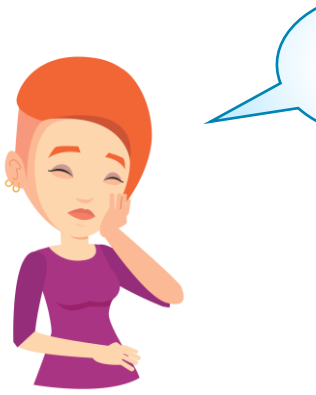

2. Der Patient überlegt und entscheidet sich für die Variante von Zahnarzt 2

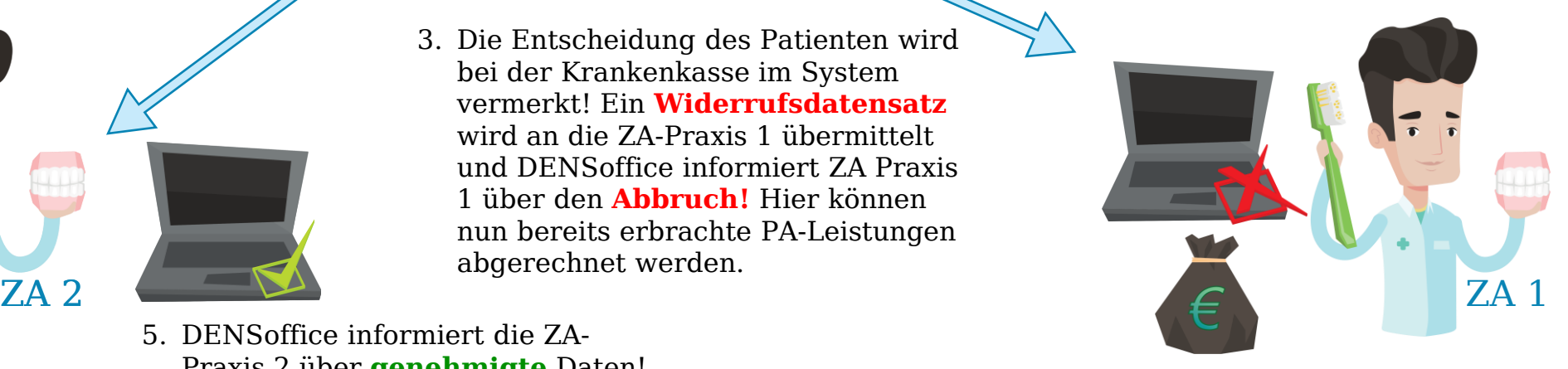

7. **2 nicht genehmigte PA**-Planungen für denselben Patienten liegen der Krankenkasse im selben Versorgungsgebiet vor

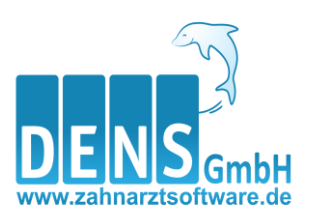

ZA 1

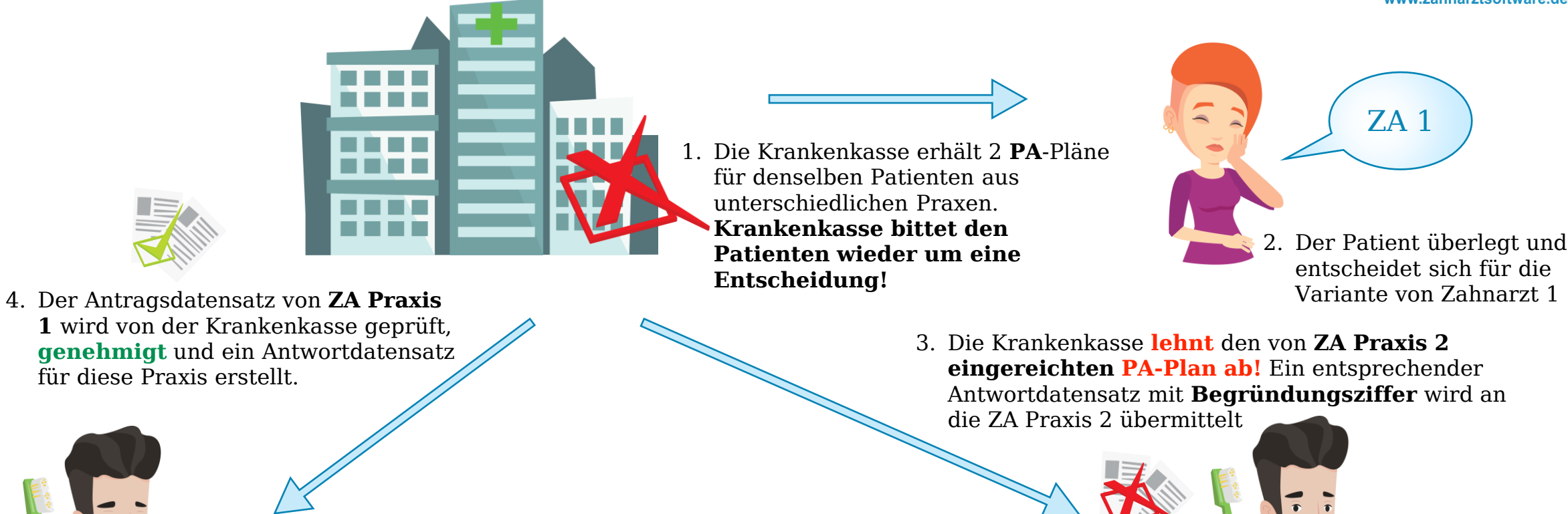

5. Beide Praxen werden von DENSoffice über die jeweilige **Genehmigung / Ablehnung** informiert

ZA 2

ZA 1

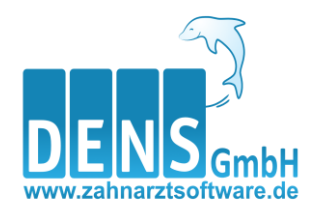

## Versorgung mit Zahnersatz und Zahnkronen (ZE)

Unterschiedliche Verfahrensabläufe einfach dargestellt

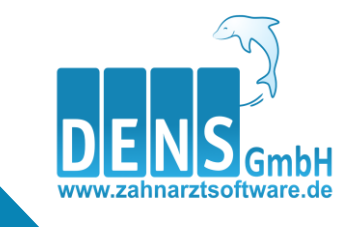

### ZE - verschiedene Ablaufbeispiele

- 1. Genehmigung erfolgt entsprechend Beantragung
- 2. Genehmigung erfolgt mit geänderten Festzuschussbeträgen bzw. geänderter prozentualer Zuschusshöhe
- 3. Ablehnung durch die Krankenkasse "andere Festzuschuss-Befunde"
- 4. Nach Genehmigung erfolgt Änderung der Planung (z.B. Befund- oder Therapieänderung) durch den Zahnarzt
- 5. Verlängerung des HKP
- 6. Behandlung in Therapieschritten
- 7. Reparatur/Wiederherstellung mit Genehmigung
- 8. Nachträgliche Änderung der Zuschusshöhe (Bonusheft/Härtefall) durch die Krankenkasse
- 9. Krankenkasse liegt genehmigter HKP von Zahnarzt 1 vor; Zahnarzt 2 reicht HKP für denselben Patienten mit gleichem Versorgungsgebiet ein; Patient entscheidet sich für Zahnarzt 1
- 10. Krankenkasse liegt genehmigter HKP von Zahnarzt 1 vor; Zahnarzt 2 reicht HKP für denselben Patienten mit gleichem Versorgungsgebiet ein; Patient entscheidet sich für Zahnarzt 2
- 11. Krankenkasse liegen zwei nicht genehmigte HKP für denselben Patienten mit gleichem Versorgungsgebiet vor

#### 1. **eHKP** erstellen, versenden und **Genehmigung** erfolgt entsprechend der Beantragung

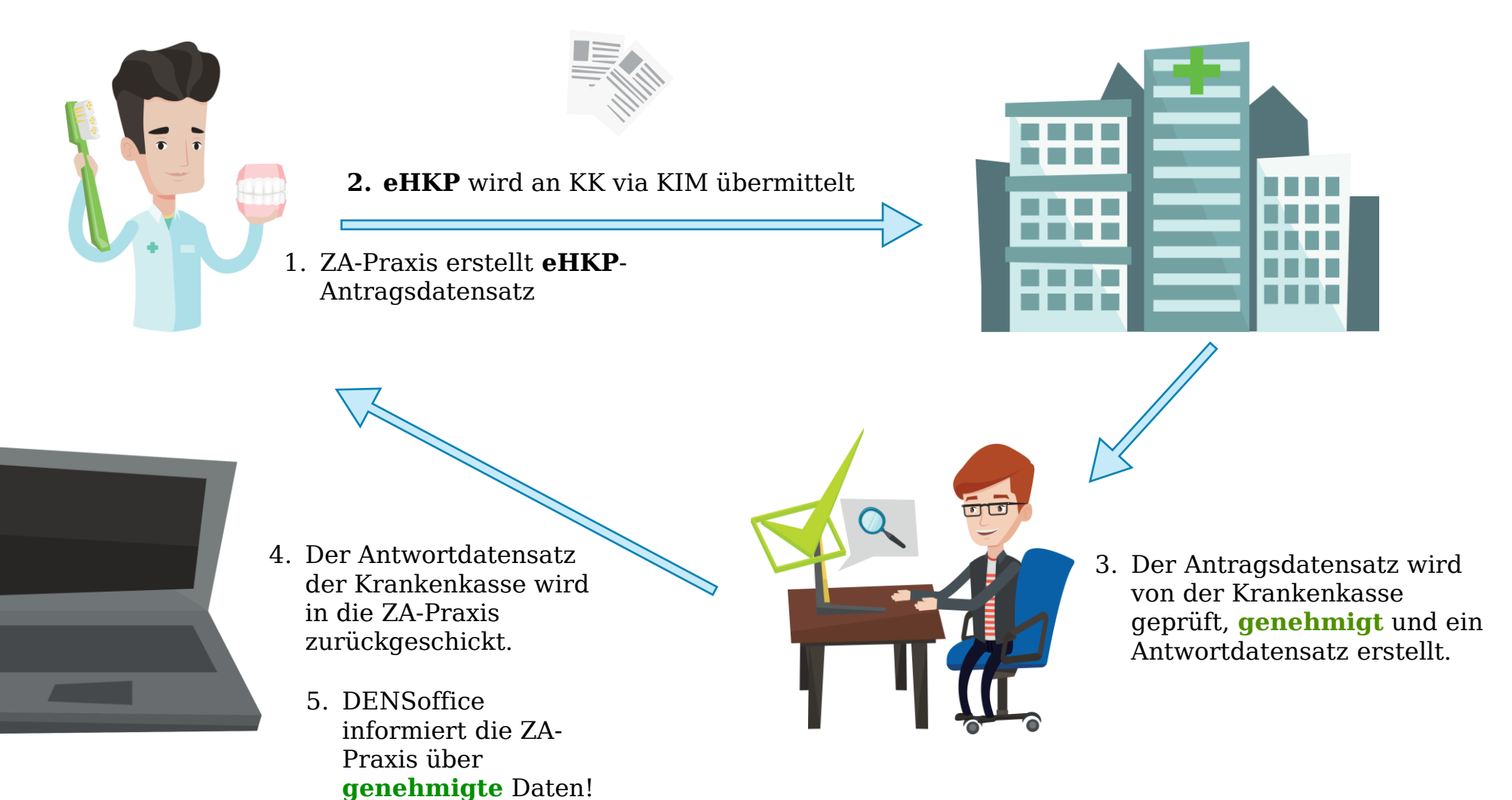

2. **eHKP** kommt mit **Genehmigung**, jedoch mit **geänderter Zuschusshöhe** und/oder **anderen Festzuschussbeträgen** von der Krankenkasse zurück in die Praxis

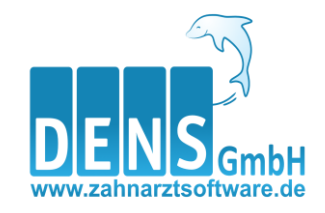

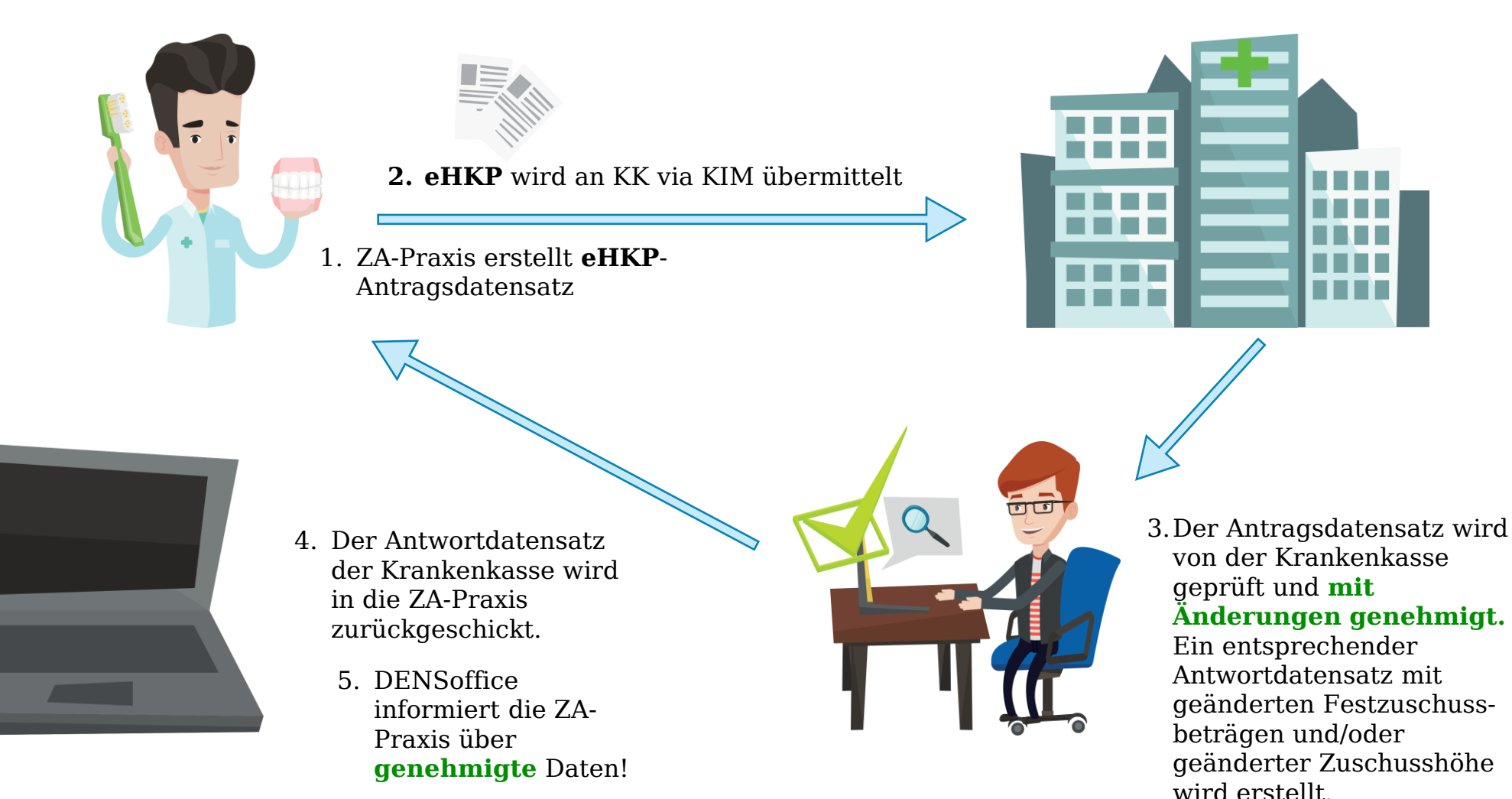

#### 3. **eHKP** kommt mit einer **Ablehnung** der Krankenkasse zurück in die Praxis, **Grund: andere Befundeinstufung**

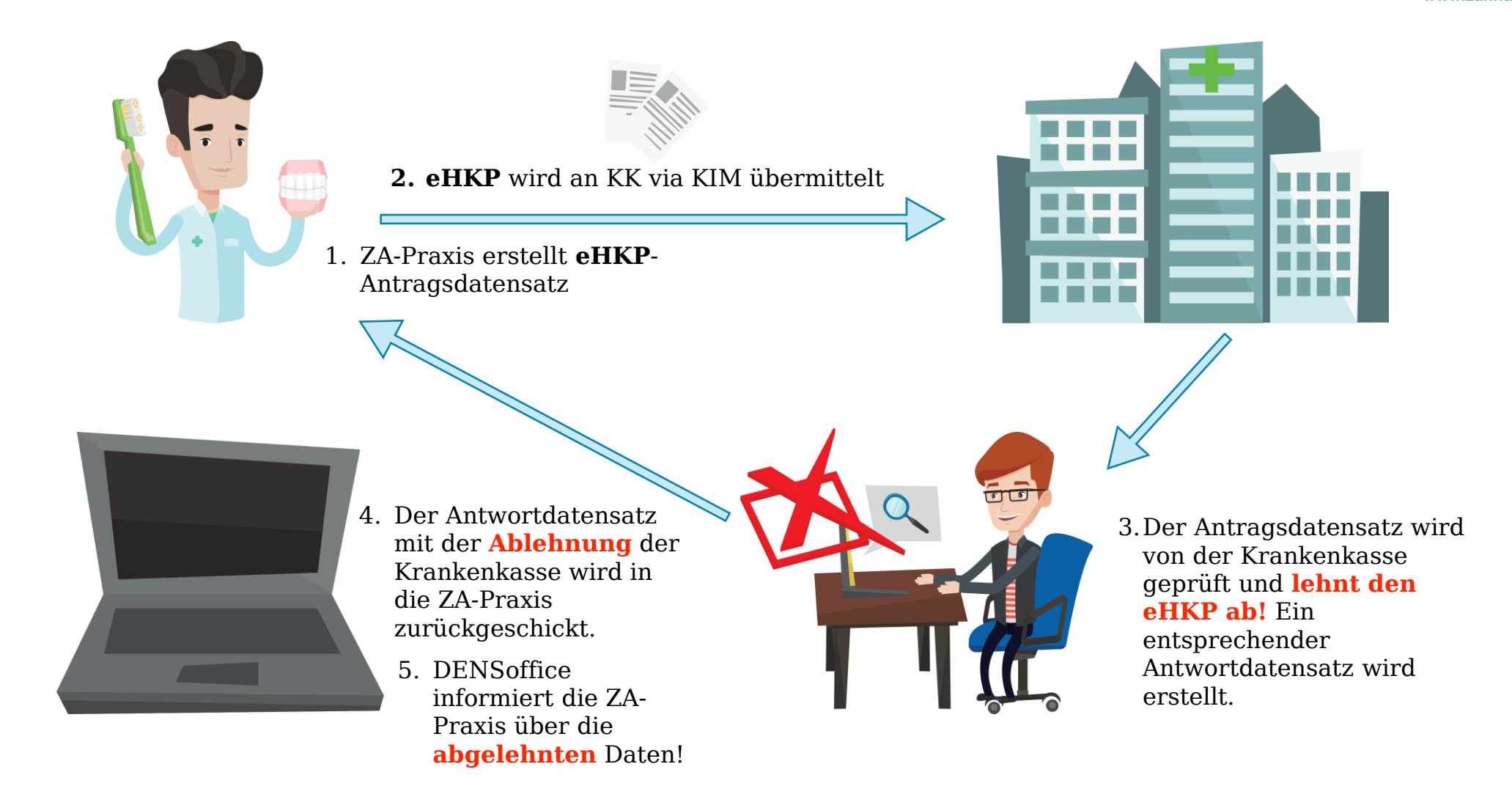

4. **eHKP** kommt mit **Änderungsgenehmigung** von der Krankenkasse zurück in die Praxis, weil sich eine **Befund- oder Therapieveränderung** durch die ZA Praxis ergeben hat.

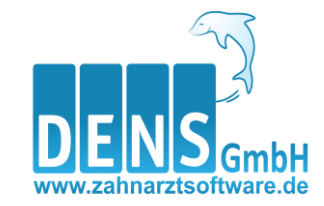

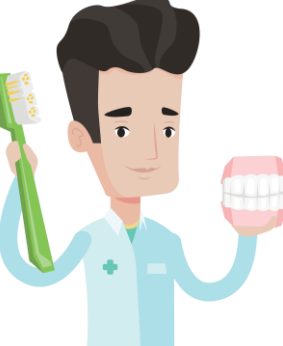

2. Die ZA-Praxis erstellt nun einen **neuen eHKP**

(Antragsdatensatz) und übermittelt diesen via KIM an die zuständige Krankenkasse

1. ZA-Praxis muss eine **Änderung** am **eHKP** (Antragsdatensatz) vornehmen, da sich entweder der Befund oder die Therapie geändert hat.

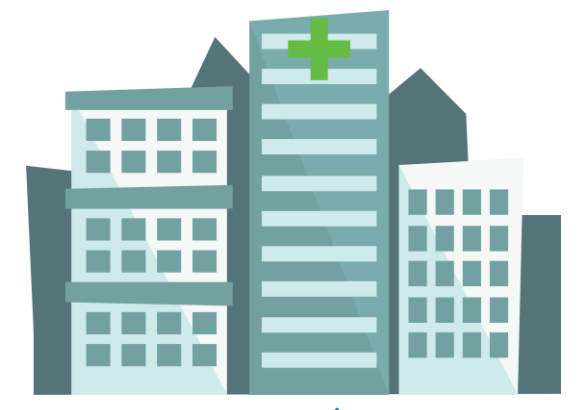

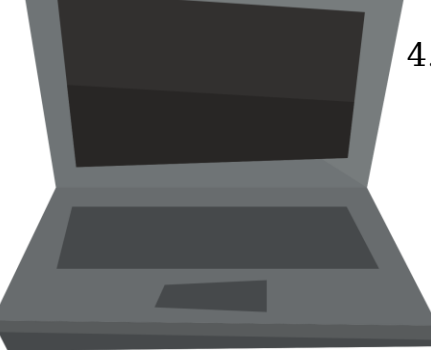

- 4. Der **geändert genehmigte** Antragsdatensatz der Krankenkasse wird in die ZA-Praxis zurückgeschickt. Gleichzeitig erhält der **alte Antragsdatensatz** ein **Ende-Datum.**
	- 5. DENSoffice informiert die ZA-Praxis über **genehmigte** Daten!

3. Der geänderte Antragsdatensatz wird von der Krankenkasse ins System übernommen, geprüft, **genehmigt** und ein **neuer** Antwortdatensatz wird erstellt.

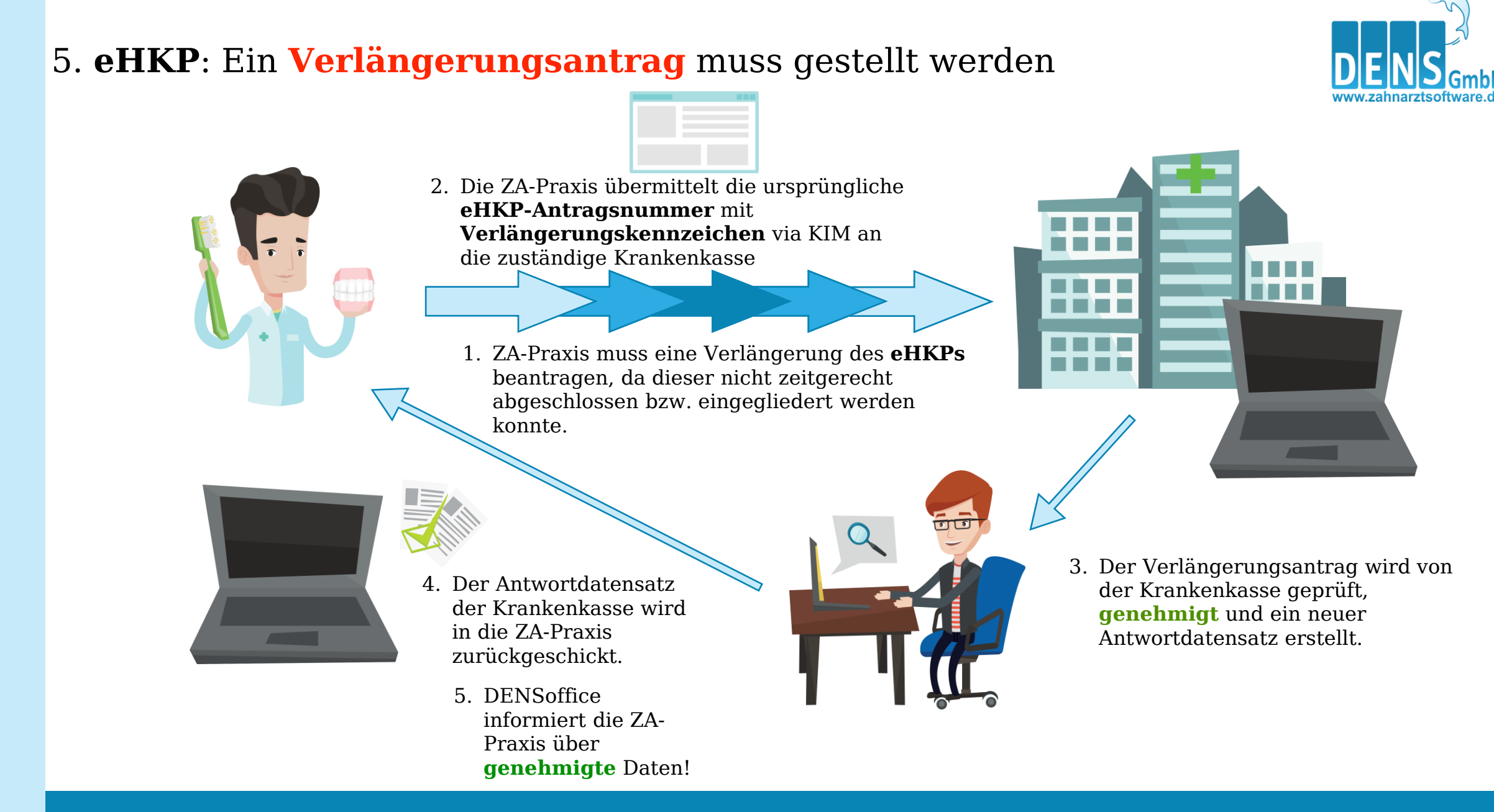

#### 2022 43 Ablaufbeispiel des EBZ

### 6. **eHKP**: **Aufteilung** der Behandlung in **einzelne Therapieschritte**

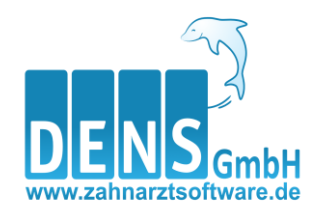

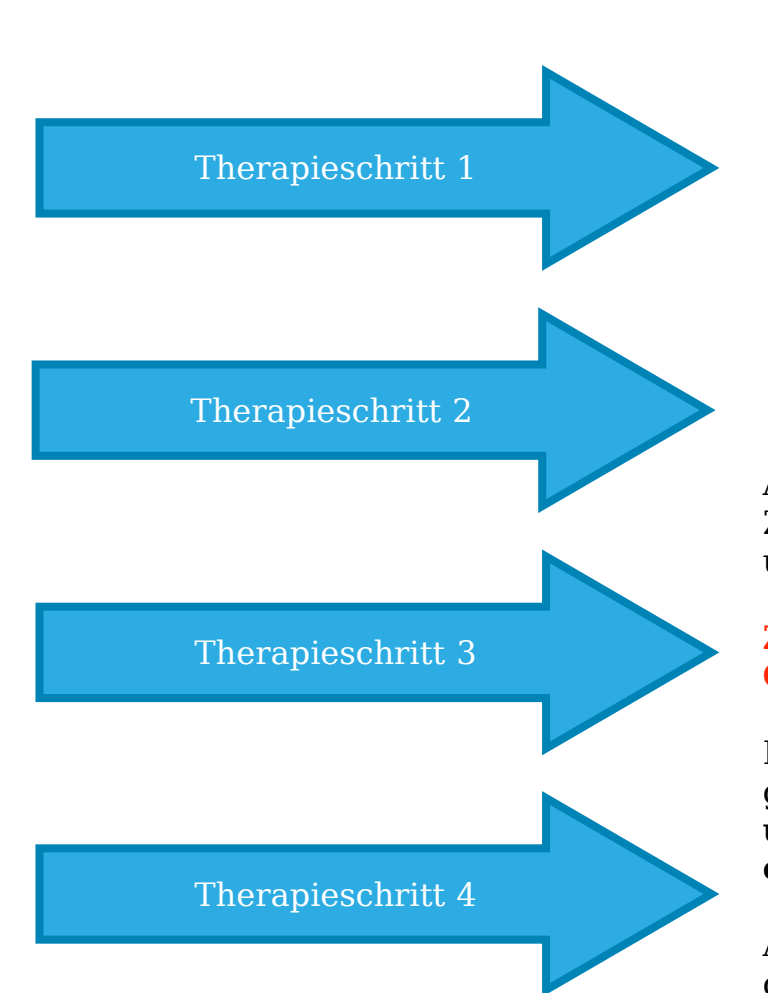

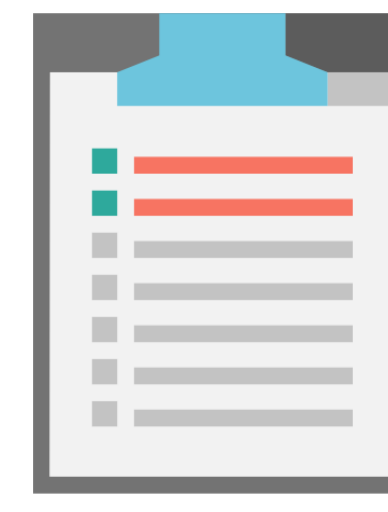

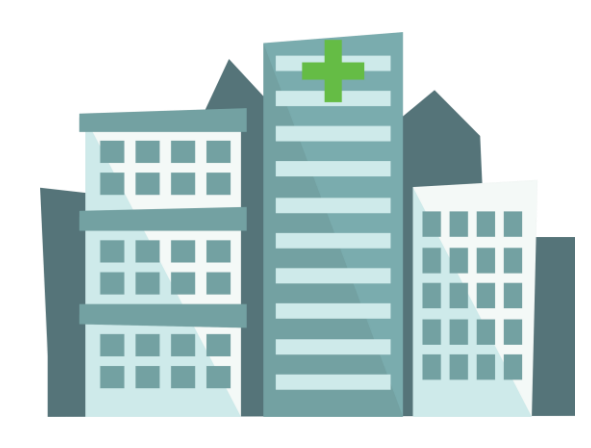

Aufgrund von Richtlinien im Festzuschusssystem bei der Versorgung mit Zahnersatz, Zahnkronen und Suprakonstruktionen hat die Erhebung des Gesamtbefundes des Gebisses und dessen Dokumentation im Heil- und Kostenplan vorauszugehen.

#### **Ziel ist, die Versorgung und Wiederherstellung der Kaufunktion im Sinne einer Gesamtplanung!**

Da sich hier in den letzten Jahren einzelne Therapieschritte "eingeschlichen" haben und genehmigt wurden, sind sich alle Beteiligten einig, dass es ab 01.07.22 **bis max. 4 unterschiedliche Therapieschritte** - grundsätzlich **zeitgleich** - im Sinne einer **ersichtlichen "Gesamtplanung"** geben darf.

ACHTUNG: Die Krankenkasse kann den Befund, die Versorgungsnotwendigkeit und die geplante Versorgung begutachten lassen.

#### 7. **eHKP**: **Reparaturplanung** erstellen, versenden und **Genehmigung** erfolgt entsprechend der Beantragung (Achtung KZV-Unterschiede beachten)

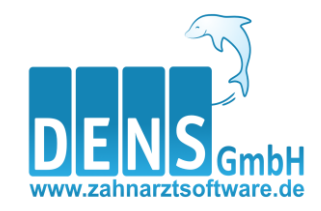

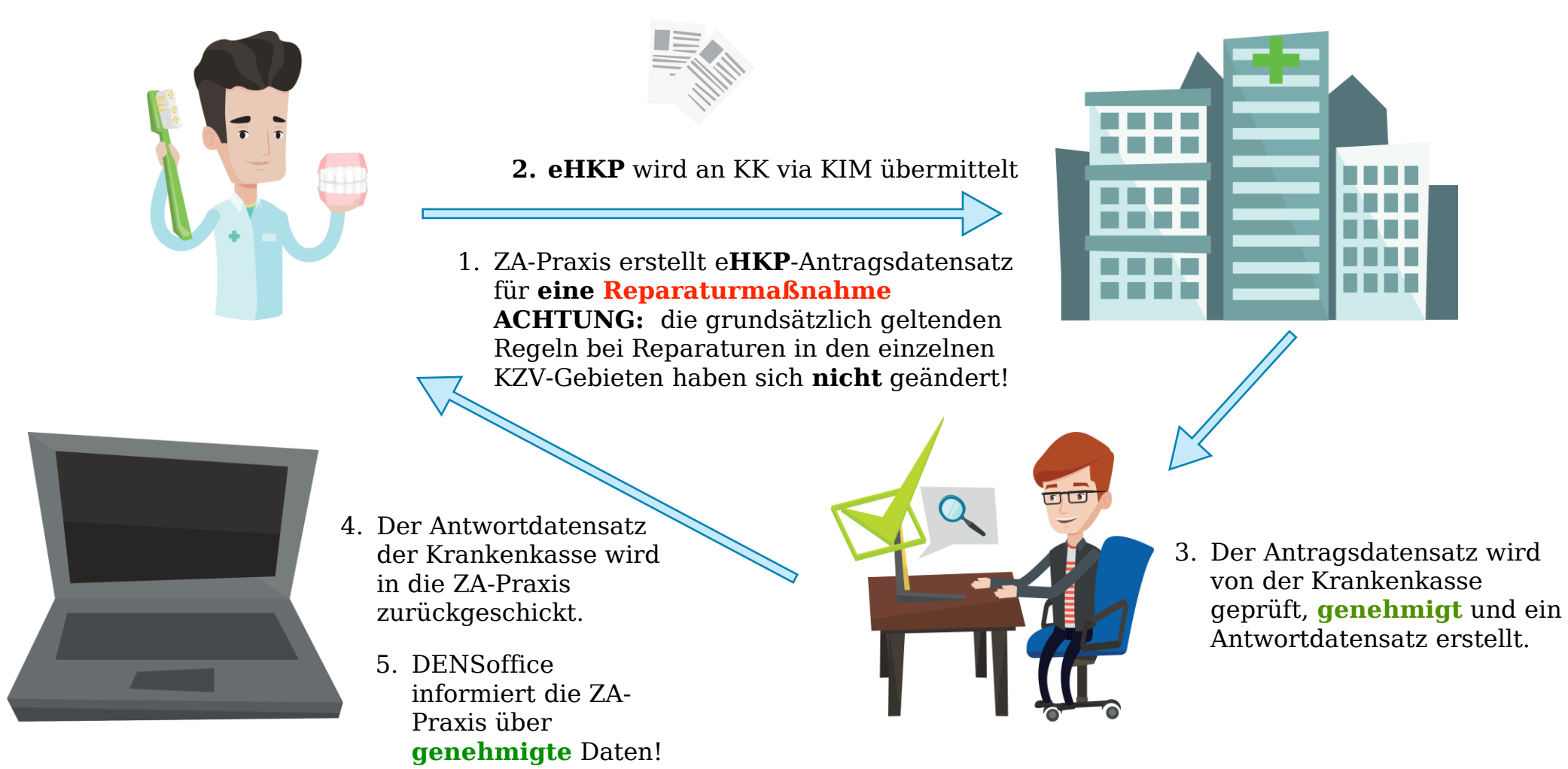

#### 8. **eHKP**: **Änderung der Festzuschusshöhe** im Nachhinein aufgrund von **Härtefall und/oder Bonusänderung** durch die Krankenkasse

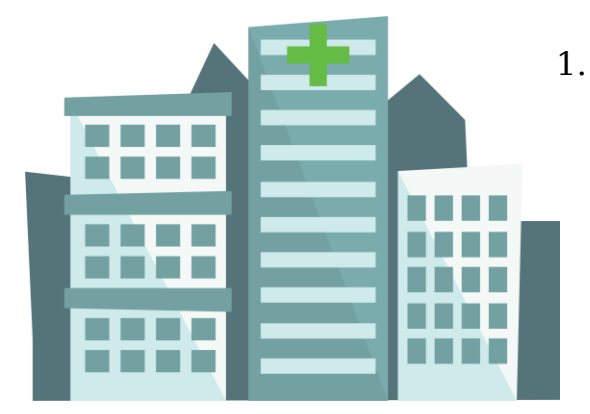

1. Änderungen im **eHKP** im Nachhinein durch die Krankenkasse, aufgrund von dort festgestellter anderer Zuschusshöhe oder der Feststellung eines Härtefalls

2. Die Krankenkasse nimmt die Änderung vor und übermittelt den geänderten Antwortdatensatz zum **eHKP** an die ZA-Praxis

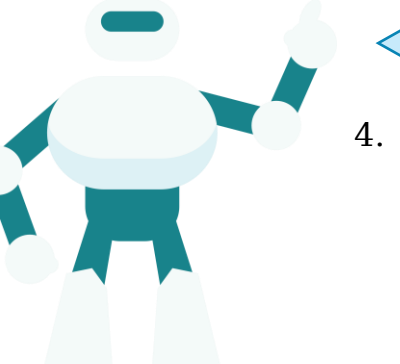

4. Geplant ist ein Automatismus, dass die geänderten Daten später in der Praxisverwaltungssoftware im Bereich Zuschusshöhe und Änderungen in den Festzuschussbeträgen sofort ersichtlich sind.

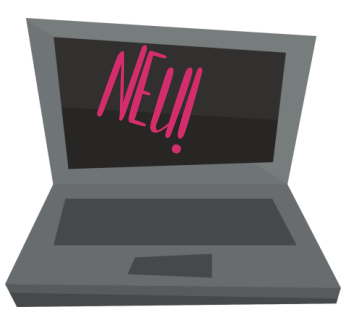

3. DENSoffice informiert die ZA-Praxis über **geänderten** Daten!

9. **eHKP** liegt der Krankenkasse **genehmigt** von Zahnarzt 1 vor. Zahnarzt 2 reicht für denselben Patienten einen PA-Plan ein. Der Patient entscheidet sich für die Lösung von Zahnarzt1

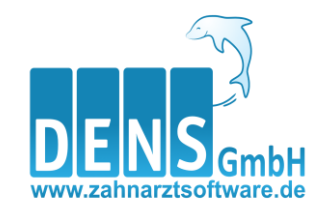

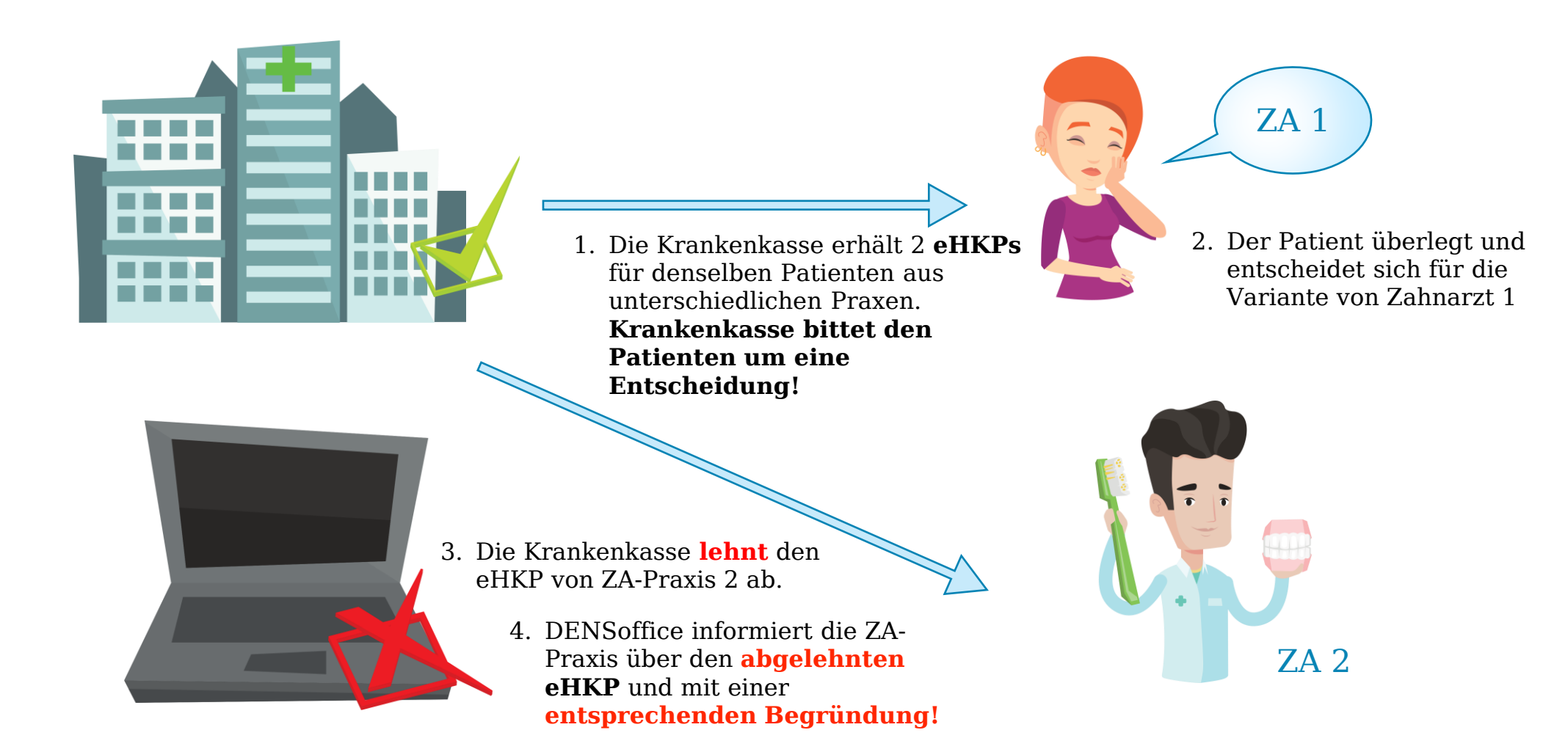

10. **eHKP** liegt der Krankenkasse **genehmigt** von Zahnarzt 1 vor. Zahnarzt 2 reicht für denselben Patienten einen PA-Plan ein. Der Patient entscheidet sich für die Lösung von Zahnarzt 2 **ACHTUNG:** unerheblich ist, ob Behandlungsbeginn bei Zahnarzt 1 schon war. Die Krankenkasse kennt den Stand der Behandlungsphase nicht! Jede Praxis rechnet am Ende ihre erbrachten Leistungen ab.

![](_page_47_Picture_1.jpeg)

![](_page_47_Picture_2.jpeg)

![](_page_47_Picture_3.jpeg)

4. Der Antragsdatensatz wird von der Krankenkasse nun **genehmigt** an ZA-Praxis 2 übermittelt.

![](_page_47_Picture_5.jpeg)

- 3. Die Entscheidung des Patienten wird bei der Krankenkasse im System vermerkt! Ein **Widerrufsdatensatz** wird an die ZA-Praxis 1 übermittelt und DENSoffice informiert ZA Praxis 1 über den **Abbruch!** Hier können nun bereits erbrachte Leistungen abgerechnet werden.
- 5. DENSoffice informiert die ZA-Praxis 2 über **genehmigte** Daten!

1. Die Krankenkasse erhält 2 **eHKPs** für denselben Patienten aus unterschiedlichen Praxen. **Krankenkasse bittet den Patienten wieder um eine Entscheidung!**

2. Der Patient überlegt und entscheidet sich für die Variante von Zahnarzt 2

ZA 2

![](_page_47_Picture_10.jpeg)

#### 11. **2 nicht genehmigte eHKPs** für denselben Patienten liegen der Krankenkasse im selben Versorgungsgebiet vor

![](_page_48_Picture_1.jpeg)

![](_page_48_Picture_2.jpeg)

![](_page_48_Picture_3.jpeg)

ZA 1

4. Der Antragsdatensatz von **ZA Praxis 1** wird von der Krankenkasse geprüft, **genehmigt** und ein Antwortdatensatz für diese Praxis erstellt.

1. Die Krankenkasse erhält 2 **eHKPs** für denselben Patienten aus unterschiedlichen Praxen. **Krankenkasse bittet den Patienten wieder um eine Entscheidung!**

ZA 1 2. Der Patient überlegt und entscheidet sich für die Variante von Zahnarzt 1

ZA 2

3. Die Krankenkasse **lehnt** den von **ZA Praxis 2 eingereichten eHKP ab!** Ein entsprechender Antwortdatensatz mit **Begründungsziffer** wird an die ZA Praxis 2 übermittelt

5. Beide Praxen werden von DENSoffice über die jeweilige **Genehmigung / Ablehnung** informiert